## **MASTER THESIS**

zur Erlangung des akademischen Grades "Master of Science in Engineering" im Studiengang Erneuerbare Urbane Energiesysteme

# **Methode für die Berechnung des Energylabels von Solarthermie-Wärmepumpenkombinationen**

Ausgeführt von: Ing. Christian Köfinger, BSc Personenkennzeichen: 1110578010

1. Begutachter: DI(FH) Roland Sterrer, MSc 2. Begutachter: DI(FH) Dr. Michael Hartl

Wien, 28.08.2013

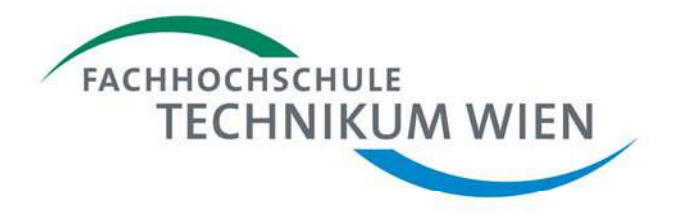

## **Eidesstattliche Erklärung**

"Ich erkläre hiermit an Eides statt, dass ich die vorliegende Arbeit selbstständig angefertigt habe. Die aus fremden Quellen direkt oder indirekt übernommenen Gedanken sind als solche kenntlich gemacht. Die Arbeit wurde bisher weder in gleicher noch in ähnlicher Form einer anderen Prüfungsbehörde vorgelegt und auch noch nicht veröffentlicht. Ich versichere, dass die abgegebene Version jener im Uploadtool entspricht."

Ort, Datum Unterschrift

## **Kurzfassung**

Diese Arbeit beschäftigt sich mit dem Energylabeling und der diesbezüglichen Kennzeichnung von Produkten. Die EU-Richtlinie zum Labeling behandelt im Moment hauptsächlich einzelnen Produkten. Es werden zwar auch erneuerbare Heizungssysteme wie Solarkollektoren und Wärmepumpen betrachtet jedoch findet die Kombination der Einzelkomponenten zu wenig Beachtung. Speziell die klimatische Beeinflussung der Effizienzen der Einzeltechnologien wird bei deren Kombination nicht berücksichtigt. Dies ist jedoch ausschlaggebend für die Performanz der Gesamtanlage.

Aus diesem Grund wird in dieser Arbeit eine neue Methode entwickelt, die diese Einflussfaktoren mit berücksichtigt. Nach einer Analyse der bestehenden Methoden und Vorschriften wurde auf Basis der geeignetsten Berechnungen eine Methode zur Gesamteffizienzberechnung einer Solarthermie - Wärmepumpenanlage erarbeitet. Als Grundlage wurde die ÖNORM EN 14825 verwendet. (CEN, 2012) Diese wurde um die Berechnung der Solaranlage und des Speichers erweitert um die Anlage zu berechnen.

Hierzu wurden zu Beginn die klimatischen Randbedingungen betrachtet und ihre Eignung für Österreich bestimmt. Die Einteilung in die Klimazonen erfolgt in der ÖNORM EN 14825. Hierzu werden Klimadaten der Standorte Straßburg für mittleres Klima und Helsinki für kaltes Klima verwendet. Die Daten von Helsinki und Straßburg wurden mit nationalen Referenzstandorten verglichen um die Eignung für österreichische Klimaverhältnisse zu prüfen. Es ist ersichtlich, dass für die Berechnung von österreichischen Anlagen entweder das mittlere Klima oder das kalte Klima zur Anwendung kommen.

Zur Validierung der Berechnung werden Messdaten einer Wärmepumpenanlage des AIT Austrian Institute of Technologie verwendet. In weiterer Folge werden auf Basis dieser Daten TRNSYS-Simulationen erstellt, um auch den Solarthermieteil der Heizungsanlage zu untersuchen. Es wird zu Beginn ein Simulationsmodel einer vermessenen Anlage erstellt. In diesem Model werden mittels Kennfeld und Kennwerten die technologischen Daten der Anlage hinterlegt. Dieses Modell wird in weiterer Folge um einen State-of-the-art Solarkollektor erweitert Im Anschluss werden zum Vergleich die Berechnungen und die Simulationen gegenübergestellt. Hierbei ist ersichtlich, dass die Abweichungen zwischen Berechnung, Simulation und Messung in den Fällen mit und ohne Solarthermie im Bereich von einigen Prozent liegen. Die Vermessung der Referenzanlage ergab eine Arbeitszahl von 4.66. Im Vergleich dazu ergab die Simulation und die Berechnung eine Arbeitszahl von 4.69 für das kalte Klima. Nach der Erweiterung des Simulationsmodels um den Solarkollektor konnte eine Arbeitszahl von 5.14 für kaltes Klima erzielt werden. Dem gegenüber steht eine Arbeitszahl von 5.23 aus der Berechnung. Dies lässt eine gute Übereinstimmung mit lediglich 3% Abweichung erkennen.

**Schlagwörter: Energylabel, Wärmepumpe, Solarkollektor, Kombination, Berechnung**,

## **Abstract**

This Thesis focuses on the Energylabeling of heating appliances and concerning to this with the labelling of products. At the moment the EU-guideline for the labelling is mainly working on the labelling of single products. The scope of the guideline comprises also renewable heating systems like solar thermal collectors and heat pumps. Although the main focus is kept on the single technology and not on the combination of them. Especially the climatic influence on the efficiency of the combination of the single technologies is not being considered. This is one of the main impacts on the performance of the whole system. This is the main reason why this thesis deals with a new method for calculation which includes also the climatic influence factors. After an analysis of the existing methods and guidelines a method for the calculation of combination of solar thermal collectors and heat pumps is developed. Hence the developed method is based on ÖNORM EN 14825 is used. (CEN, 2012) This method is extended to include also the calculation of the performance of a solar collector and a storage tank.

For this the climatic boundaries and their suitability for Austria is considered. The ÖNORM EN 14825 introduces different climatic zones colder climate and average climate. For this reason the climatic data of the location Strasbourg is used for the average climate and Helsinki for colder climate is used. The values of Helsinki and Strasbourg are compared to typical Austrian places to see whether the colder climate or the average climate fits for Austria. Thus it appears that the average climate and the colder climate are most appropriate for systems which are installed in Austria.

For the validation of the calculation measured data of heating system including a heat pump of the AIT Austrian Institute of Technology is used. On the basis of this data a TRNSYS simulation model is designed and also the solar thermal part of the heating system is investigated. At first a simulation of the measured heat pump system is designed. Within this simulation the characteristics of the used components are implemented. In the next step this simulation is extended with a state-of-the-art solar thermal collector. After this a comparison of the calculated and the simulated results is done. This comparison shows a deviation of only a few percent between the simulation, the calculation and the measurement. The result of the measurement shows a seasonal performance factor (SPF) of 4.66. Compared to this, the simulation and the calculation give a result of 4.69 for the colder climate. After extending the simulation with a solar thermal collector the SPF increases to 5.14 for colder climate. The calculated seasonal performance factor of 5.23 gives a comparable value. This shows a good accordance of the two SPF with a deviation of only 3 %.

#### **Keywords: Energylabel, heat pump, solar thermal collector, combination, calculation**

# Inhaltsverzeichnis

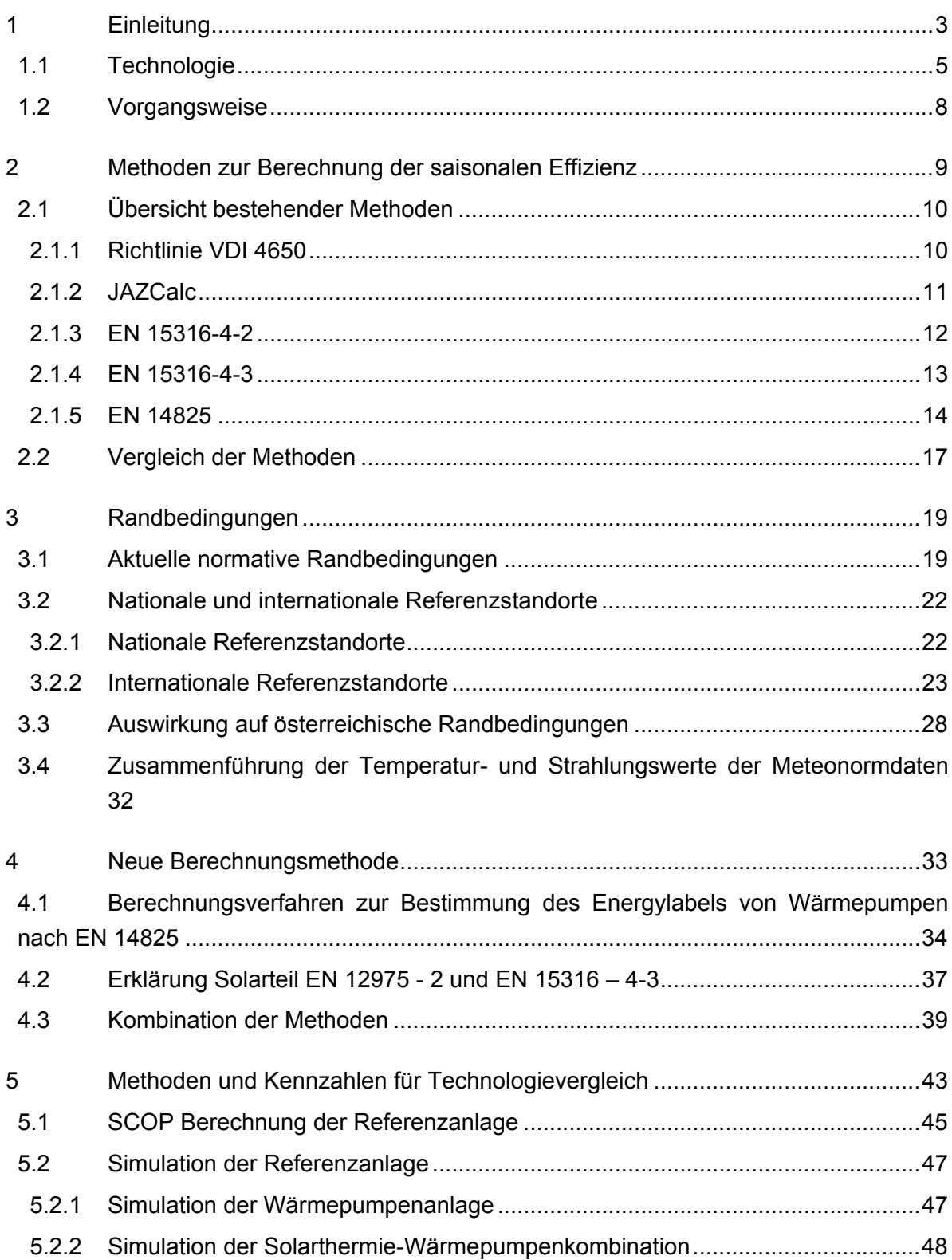

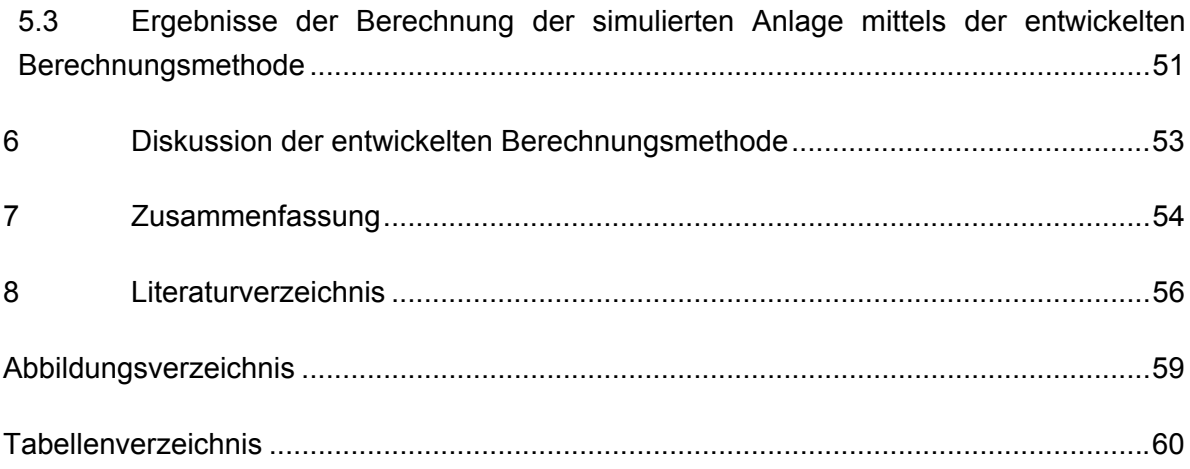

## **1 Einleitung**

Um auch in Zukunft den weltweiten Energieverbrauch decken zu können, müssen die vorhandenen Ressourcen sparsam genutzt werden. Die europäische Kommission setzte deshalb im Jahr 2009 die Energy related Products (ErP) -Rahmenrichtlinie (2009/125/EC) in Kraft. Die ErP-Rahmenrichtlinie ersetzt die 2005 erlassene Energy using Products (EuP) -Rahmenrichtlinie (2005/32/EC) und behandelt das Energylabeling aller energierelevanten Produkte, welche im europäischen Raum in einer Stückzahl von mehr als 200.000 Stück pro Jahr in Verkehr gebracht werden. Ausgenommen hiervon sind Produkte des Bereichs Mobilität (Österreichische Energieargentur, 2006 - 2012). Das Energylabel soll es Verbrauchern in Zukunft erleichtern die Energieeffizienz von Geräte zu erkennen.

Die EuP- und ErP-Richtlinie teilt sich in einzelne Produktgruppen (Lots). Der 2008 gestartete Lot 1 behandelt die Gruppe der Heizkessel und Kombiheizkessel (Österreichische Energieargentur, 2006 - 2012) und die Kombination der Einzeltechnologien. In dieser Produktgruppe werden nicht nur Gas- und Ölkessel behandelt sondern auch Wärmepumpen und Solaranlagen. In der Richtlinie wird zwar eine Berechnungsmethode zur Berechnung der Effizienz von Kombisystemen angegeben, diese betrachtet jedoch nicht die Abhängigkeit der Wärmepumpen und Solarthermieanlagen von Randbedingungen wie Temperatur, Luftfeuchte und solarer Einstrahlung. Lufttemperatur und solare Einstrahlung sind jene Parameter, welche die Leistungsfähigkeit einer Solaranlage bzw. einer Wärmepumpe am stärksten beeinflussen. Das Heizungssystem eines Gebäudes muss die höchste Heizleistung bei den tiefsten Außentemperaturen und der geringsten solaren Einstrahlung bereitstellen. Dieser Umstand wird in aktuellen Berechnungsmethoden für kombinierte Systeme aus Solarthermie und Wärmepumpe nicht berücksichtigt. Die Kombination der beiden Systeme bietet die Möglichkeit während der Herbst- und Frühlingsmonate einen Teil des Heizbedarfs durch die Solaranlage zu decken und den Rest mit Hilfe der Wärmepumpe bereitzustellen. Zum Zeitpunkt der Erstellung der Arbeit ist lediglich ein Vorschlag für die Kombination, ein sogenanntes Packagelabel, vorhanden. Dieser Vorschlag für das Aussehen des Labels beinhaltet noch keine Berechnungsmethode.

Die grundlegende Fragestellung dieser Arbeit ist die Entwicklung einer Berechnungsmethode zur Ermittlung der Effizienz einer Solarthermie-Wärmepumpenkombination, unter Berücksichtigung der Außenlufttemperatur und der solaren Einstrahlung. Als Basis dienen die vorhandenen europäischen Normen und Richtlinien zur Effizienz- und Arbeitszahlberechnung von Wärmepumpen. Die bestehenden Methoden sollen unter anderem im Hinblick auf ihre Eignung analysiert werden, die unterschiedlichen Randbedingungen in Europa und in Österreich zu berücksichtigen. Ein weiterer wichtiger Bewertungspunkt, ist die Berücksichtigung von effizienten leistungsgeregelten Wärmepumpen in der Berechnung.

Auf Basis einer ausgewählten Methode soll in weiterer Folge die Wärmepumpen-Solarthermie-Systemkombinationsberechnungsmethode entwickelt werden. Ziel ist es durch die Berechnung aussagekräftige Kennzahlen zu erhalten, welche den Vergleich mit anderen Heizsystemen ermöglichen. Die entwickelte Berechnungsmethode wird in weiterer Folge anhand einer TRNSYS-Simulation und mit Hilfe von realen Messdaten einer Monitoringanlage des Austrian Institute of Technology (AIT) validiert.

Die Ergebnisse dieser Arbeit sollen die Grundlage für die Entwicklung einer europäischen Norm bilden. Mit Hilfe dieser Norm kann in weiterer Folge ein realistischeres Energylabel für Wärmepumpen- Solarthermiekombination berechnet werden.

### **1.1 Technologie**

In diesem Kapitel werden die wesentlichen Grundlagen der Technologien Wärmepumpe und Solarthermie, die für die Entwicklung einer Berechnungsmethode einer Kombi-Anlage erforderlich sind. Bei der Verwendung dieser muss speziell auf deren Funktionsweise und deren Besonderheiten eingegangen werden.

#### **Wärmepumpe**

Mit Hilfe von Wärmepumpen und dem darin verwendeten Kältekreis kann Wärme von einem niedrigen Temperaturniveau, durch die Aufwendung von Arbeit, auf ein höheres, nutzbares Temperaturniveau gebracht werden. Die erzeugte Wärmemenge ist ein Vielfaches der eingesetzten Arbeit und kann zur Beheizung von Gebäuden verwendet werden (Abb. 1). Die Effizienz der Wärmepumpe, die Leistungszahl (engl. Coefficient of Performance COP) ist abhängig von der Quellentemperatur und Temperatur des Heizungskreises. Je wärmer die Quelle ist und je tiefer die Heizkreistemperatur ist, umso effizienter arbeitet die Wärmepumpe. Mit einer Wärmepumpe kann die Energie aus Wasser, Luft oder dem Erdreich genutzt werden. (Schramek, et al., 2002)

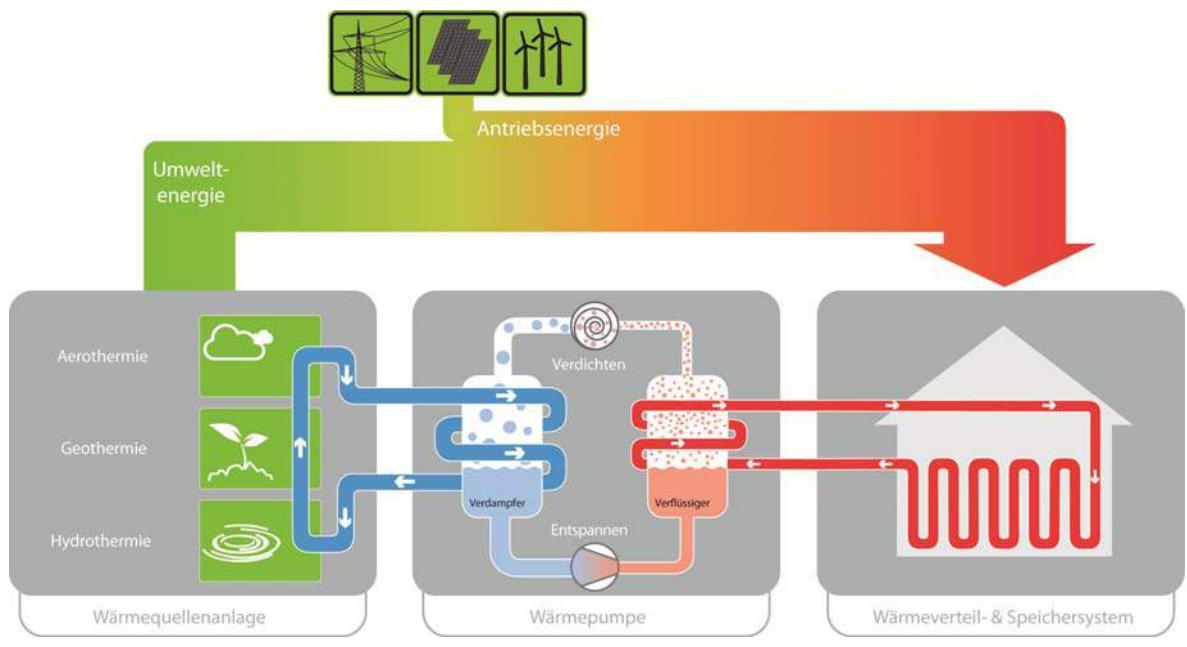

Abb. 1 Funktion einer Wärmepumpe (BWP, 2013)

#### **Solaranlage**

Eine Solaranlage nutzt die solare Einstrahlung zur Erwärmung eines Wärmeträgers. In den meisten Fällen ist dies ein Glykol-Wasser-Gemisch, mit Hilfe dessen die Energie an das Heizungssystem abgegeben wird. Die Effizienz einer Solaranlage und somit die abgegebene Energie hängt von der solaren Einstrahlung, der Umgebungstemperatur und von der Aufstellung der Anlage ab. Je größer die Differenz zwischen der Kollektormitteltemperatur und Umgebungstemperatur desto geringer ist die Effizienz des Kollektors. Neben den strahlungsphysikalischen Parametern, Transmission, Absorption und Emission, sind die weiteren Einflussfaktoren der Aufstellungswinkel und die Ausrichtung des Kollektors. Ein wesentlicher Faktor, der die solare Einstrahlung beeinflusst ist der Aufstellungsort, also der Breitengrad an dem die Anlage installiert wird und die Tages- und Jahreszeit (Abb. 2). (Schramek, et al., 2002); (Duffie und Beckman, 2006)

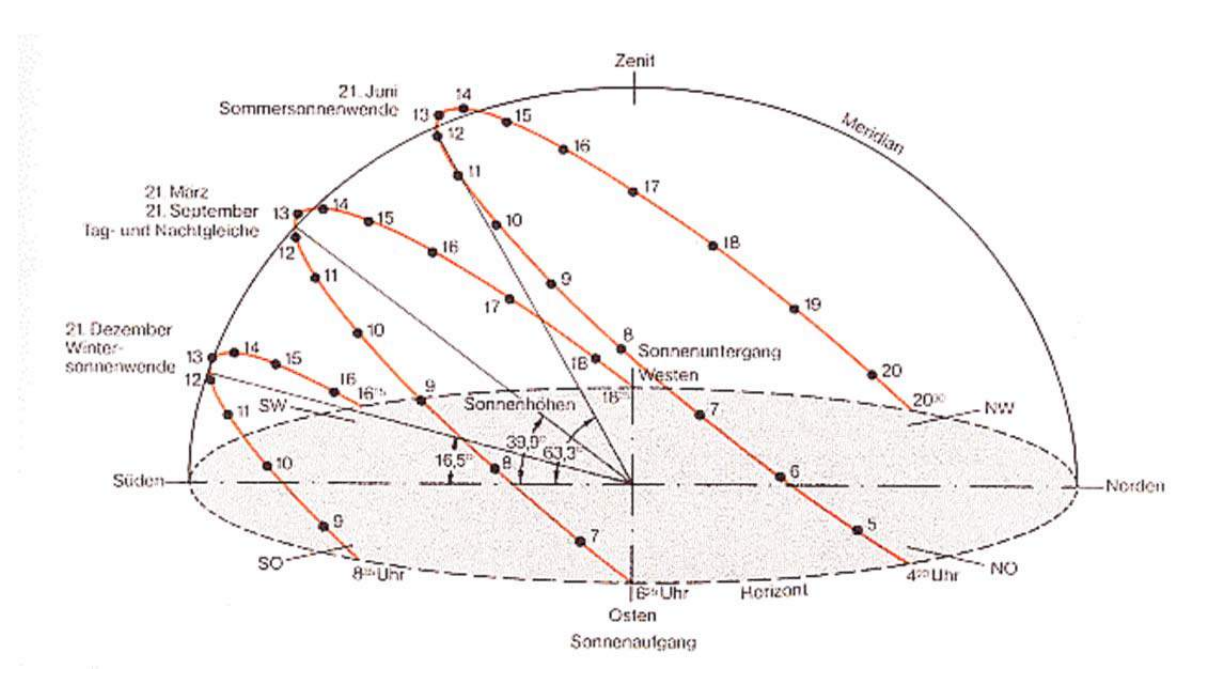

Abb. 2 Ausrichtung des Kollektors (Systemintegration Beitzke, 2001)

Eine Solaranlage nutzt die solare Strahlungsenergie. Als Energieaufwand ist hierfür lediglich die elektrische Energie der Umwälzpumpe nötig. Auf der anderen Seite ist während der Wintermonate, wenn die meiste Energie zur Beheizung des Gebäudes benötigt wird, die wenigste solare Einstrahlung vorhanden. Aus diesem Grund benötigen diese Anlagen entweder eine Zusatzheizung oder müssen mit sehr großen Kollektorflächen und thermischen Speichern versehen werden. Als Zusatzheizung kommen neben Biomasse, Öl und Gas immer öfter Wärmepumpen zum Einsatz. Die Kombination von Solarthermie und Wärmepumpe bietet ein System welches die gratis zur Verfügung stehende Umweltenergie nutzen kann.

Während die Effizienz von Heizungsgeräten mit der Energiequelle Öl, Gas und Biomasse durch die Änderung der Außentemperatur nahezu unbeeinflusst sind, ändert sich der COP

einer Wärmepumpe in Abhängigkeit der Quellentemperatur signifikant. Da die Energiequelle einer Wärmepumpe die Umwelt ist, wie zum Beispiel Wasser, Luft oder Erdreich, und die Temperatur dieser jahreszeitlichen Schwankungen unterliegt muss diese Veränderung bei der Effizienzberechnung ebenfalls berücksichtigt werden.

## **1.2 Vorgangsweise**

Zur Entwicklung und Überprüfung der Methode wurde die Arbeit in fünf Bereiche unterteilt. Diese befassen sich mit den grundlegenden Fragestellungen um einerseits mit der Entwicklung der neuen Methode auf bereits bestehenden Methoden auf zu bauen und andererseits mit der Überprüfung dieser.

Im ersten Schritt werden die bestehenden Methoden, die zur Berechnung der saisonalen Effizienz verwendet werden betrachtet. Hierbei werden jene Verfahren untersucht, welche sich mit Solarthermie oder Wärmepumpen befassen. Für jedes dieser Verfahren oder dieser Methoden wird eine SWOT-Analyse (**S**trengths (Stärken), **W**eaknesses (Schwächen), **O**pportunities (Chancen) und **T**hreats (Risiken)) erstellt. Mit Hilfe dieser Analysen wird im Anschluss die geeignetste Methode als Grundlage ausgewählt.

Da in den untersuchten Methoden unterschiedliche klimatische Randbedingungen verwendet werden, werden in weiterer Folge die Randbedingungen und deren Eignung für Österreich untersucht. Da Österreich sehr große topographische Unterschiede aufweist werden die repräsentativen Regionen in Österreich untersucht und mit den internationalen Standorten verglichen.

Nach der Untersuchung der klimatischen Randbedingungen wird mit Hilfe dieser eine Berechnungsmethode zur Effizienzberechnung von Solarthermie-Wärmepumpen Kombinationen entwickelt. Diese soll im Gegensatz zur gegenwärtigen Berechnung des Energylabels, die klimatischen Einflüsse auf beide Technologien berücksichtigen und somit ein realistischeres Ergebnis liefern.

Zur Überprüfung der Berechnung werden in weiterer Folge die Berechnungsergebnisse mit Monitoring Daten verglichen. Hierzu wird als Vergleichsanlage ein Monitoring des AIT verwendet.

Basierend auf den Monitoringdaten wird in weiterer Folge eine TRNSYS-Simulation erstellt und die Ergebnisse mit den Monitoringdaten und den Berechnungen verglichen. Um die Berechnung der kombinierten Solarthermie-Wärmepumpenanlage zu validieren, wird die Simulation in weiterer Folge um den Solarkollektor erweitert. Diese Überprüfung erfolgt mittels Simulation, da für diese Art der Kombination keine Messdaten vorhanden sind.

# **2 Methoden zur Berechnung der saisonalen Effizienz**

Zu Beginn wurde untersucht, welche Methoden zur Berechnung der Effizienz von Wärmepumpen und Solaranlagen verwendet werden. Hierbei lag der Hauptfokus auf den am häufigsten verwendeten Methoden. Es wurde in diesem Schritt nicht unterschieden, ob diese auf europäischer Ebene Anwendung finden, wie zum Beispiel europäische Normen, oder lediglich national in den einzelnen Staaten, wie zum Beispiel nationale Richtlinien. Das Ergebnis der Methoden sollte die Möglichkeit bieten die Wärmepumpe oder Solarthermieanlage in eine Kategorie des Energylabels (A++ bis G) ein zu teilen (Abb. 3).

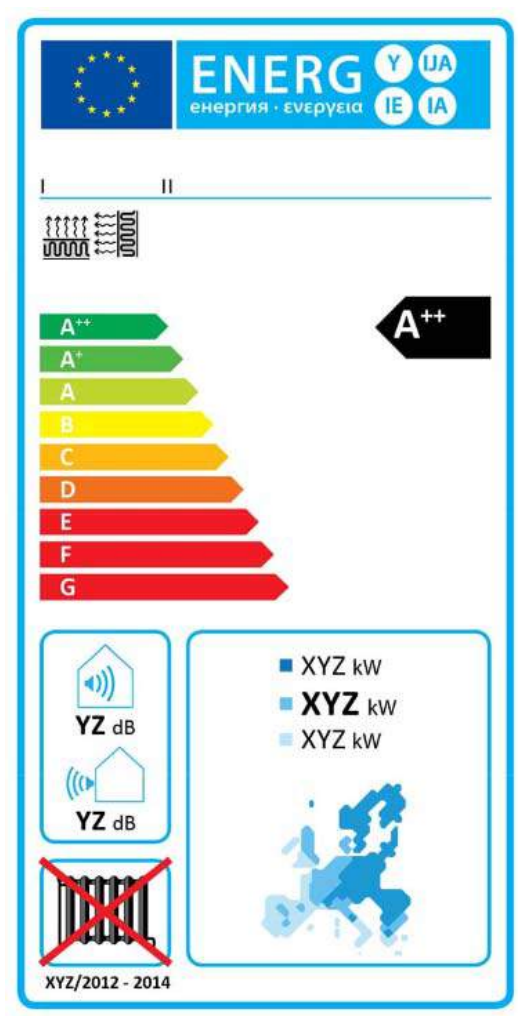

Abb. 3 Energy Label für Wärmepumpen (Commission, 2013)

Im Anschluss an die Analyse werden die Anwendbarkeit für das Labeling und die verwendeten Randbedingungen der bestehenden Methoden verglichen. Da im Zuge dieser Arbeit eine Berechnungsmethode entwickelt werden sollte, wurden keine Simulationsprogramme betrachtet.

## **2.1 Übersicht bestehender Methoden**

In den nachfolgenden Kapiteln werden die unterschiedlichen Methoden betrachtet, die im Moment zur Berechnung der Effizienz von Wärmepumpen und solarthermischen Anlagen verwendet werden. Spezielles Augenmerk wird hierbei auf die Möglichkeit zur Einbindung von neuen Technologien und deren Verbindungsmöglichkeit gelegt. Ein weiterer wichtiger Punkt sind die Randbedingungen, die zur Berechnung verwendet werden und deren Eignung für den Standort Österreich. In den nachfolgenden Kapiteln werden die untersuchten Methoden kurz erklärt und eine SWOT-Analyse durchgeführt.

### **2.1.1 Richtlinie VDI 4650**

Der Verein Deutscher Ingenieure (VDI) entwickelte 2008 eine Richtlinie zur Berechnung der Jahresarbeitszahl einer Wärmepumpenanlage. Die Richtlinie VDI 4650 mit dem Titel "Kurzverfahren zur Berechnung der Jahresarbeitszahl von Wärmepumpenanlagen" (VDI, 2008) ermöglicht es aus stationären Prüfstandsmessungen Arbeitszahlen zu generieren.

Die Richtlinie erlaubt es mit Hilfe von Umrechnungsfaktoren unterschiedliche Temperaturspreizungen der Wärmenutzeranlage zu berücksichtigen. Für die Wärmequelle und die Heizgrenztemperatur der Anlage werden zu diesem Zweck ebenfalls Umrechnungsfaktoren angeführt.

Der Vorteil dieser Berechnungsweise besteht darin, dass in wenigen Schritten mit einer einfachen Rechenmethode aus Prüfstandsmessungen eine Arbeitszahl gebildet werden kann. Dem gegenüber steht, dass auf regionale Unterschiede nur mit der Heizgrenztemperatur eingegangen werden kann. Auch das Teillastverhalten wird nicht berücksichtigt. Die Richtlinie VDI 4650 bietet des Weiteren keine Möglichkeit leistungsgeregelte Wärmepumpen mit ein zu beziehen.

Zusätzliche Wärmeerzeuger und der bivalente Betrieb einer Anlage werden hierbei über Umrechnungsfaktoren berechnet. Die Abhängigkeit von diversen Randbedingungen, wie z.B. jahreszeitlichen Einflüssen, kann bei der Zusatzheizung nicht berücksichtigt werden. Somit ergibt sich als einzige mögliche Zusatzheizung eine elektrische Backupheizung.

Bei der Richtlinie VDI 4650 handelt es sich um eine deutsche Richtlinie, die nicht wie eine europäische Norm internationale Anerkennung findet. Dadurch beschränkt sich das Anwendungsgebiet auf Deutschland und Teile von Österreich. Aus demselben Grund können österreichspezifische Randbedingungen und Anforderungen nur schwer eingebracht werden.

In der nachfolgenden SWOT-Analyse (Abb. 4) sind die Stärken, Schwächen, Möglichkeiten und mögliche Gefahren der VDI-Richtlinie dargestellt.

#### Stärken

- Einfach anwendbar und leicht verständlich
- Berechnung möglich, keine Software notwendig
- Korrekturfaktoren für unterschiedliche Temperaturspreizungen auf der Senkenseite sind vorhanden
- Kombinierte Heizungs- und Brauchwasserbereitung möglich

#### Chancen

- Laufende **Überarbeitung**, Verbesserungen können erwartet werden
- Etablierte Methode
- Für Laien einfach verständlich

#### Schwächen

- Nur eine Klimazone vorhanden
- Nicht geeignet für leistungsgeregelte WP
- Nur COP (Coefficient of Performance) beim Standard Prüfpunkt wird mit einbezogen
- Keine Referenzen für Umrechnungsfaktoren
- Hydraulische Integration wird nicht berücksichtigt
- Hohe Unsicherheiten bei hohen Temperaturen

#### Risiken

- Keine Norm
- In Deutschland auf nationalem Level vom VDI entwickelt österreichische Spezifikationen sind nicht berücksichtigt
- Wird nur in Deutschland und Teilen von Österreich verwendet
- Kann leicht von einer internationalen Norm ersetzt werden

Abb. 4 SWOT Analyse VDI 4650

#### **2.1.2 JAZCalc**

Das Berechnungstool JAZCalc (Qualitätsgemeinschaft Erdwärme, 2013) basiert auf dem Programm WPEsti (Schlader, 2009) welches in der Schweiz entwickelt wurde. Das Excel Dokument wurde für die Verwendung in Österreich um österreichische Standorte erweitert. Grundlage für diese Berechnungsmethode bildet die Norm SIA 384/4.

Laut Beschreibung ist es in dieser Version auch möglich eine Solaranlage mit einzubeziehen. Dies ist allerdings in der aktuell downloadbaren Version vom Jänner 2011 nur für die Brauchwasserbereitung möglich (Qualitätsgemeinschaft Erdwärme, 2013). Die Angabe der Herkunft der verwendeten Klimadaten fehlt ebenso wie die Berücksichtigung von leistungsgeregelten Wärmepumpen. Eine Übersicht des Programms JAZCalc wurde mittels einer SWOT-Analyse (Abb. 5) erstellt.

#### Stärken

- Einfach anwendbar und leicht verständlich
- Bestehendes Excel-Tool
- Solarthermie für BWW (Brauchwarmwasser) inkludiert
- Kombinierte Heizungs- und Brauchwasserbereitung möglich
- Zwei Prüfpunkte werden verwendet
- Verschiedene Standorte möglich

#### Chancen

- Laufende Überarbeitung, Verbesserungen können erwartet werden
- Etablierte Methode
- Für Laien einfach verständlich

#### **Schwächen**

- Nicht geeignet für leistungsgeregelte WP
- Berechnung beruht nur den COP Werten bei den Standard Prüfpunkten
- Hydraulische Integration wird nicht berücksichtigt
- Solare Heizungsunterstützung nicht möglich

#### Risiken

- In der Schweiz auf nationalem Level entwickelt
- Wird nur in der Schweiz und Teilen von Österreich verwendet
- Keine Quellenangabe für die Temperaturen der verwendete **Standorte**

Abb. 5 SWOT Analyse JAZCalc

### **2.1.3 EN 15316-4-2**

Eine sehr umfangreiche Berechnung bietet die EN 15316 – 4-2 mit dem Titel "Heizungsanlagen in Gebäuden – Verfahren zur Berechnung der Energieanforderungen und Nutzungsgrade der Anlage Teil 4-2: Wärmeerzeuger für Raumheizung, Wärmepumpensysteme" (CEN, 2009). Das in der Norm beschriebene Verfahren erlaubt einerseits die Berücksichtigung von leistungsgeregelten Wärmepumpen, andererseits können auch in Teillast betriebene Wärmepumpenanlagen berechnet werden. Benötigte Zusatzenergien und die Brauchwasserbereitung können ebenfalls einkalkuliert werden. Für die Berechnung können am Prüfstand ermittelte Daten für die Wärmepumpe und die Umwälzpumpen verwendet werden. Da mögliche Verluste von Speichern usw. ebenfalls mit einbezogen werden, kann die Anlage im Vergleich zu den zuvor behandelten Methoden genauer abgebildet werden.

Die Norm EN 15316 beinhaltet im Teil 4-3 ebenfalls Solaranlagen (siehe Kapitel 2.1.4 EN 15316-4-3) jedoch fehlt die Möglichkeit der Systemkombination von Wärmepumpen- und Solarthermieanlagen. Die Norm erlaubt die Berechnung für jeden beliebigen Standort mit Hilfe von Temperatur BINs. Als Temperatur-BIN wird eine Temperatur mit Zuteilung der

Eintrittshäufigkeit bezeichnet. Für den betrachteten Standort bedeutet das zum Beispiel, dass die Temperatur -10 °C im betrachteten Zeitraum 200 Stunden auftritt. Da keine Referenzstandorte angegeben sind wird die Vergleichbarkeit und somit die Verwendung zum Energy-Labeling nahezu unmöglich. Grundlegende Berechnungsdaten sind des Weiteren für österreichische Standorte nicht vorhanden. Eine genaue Übersicht liefert die SWOT-Analyse in Abb. 6.

#### **Stärken**

- Klimabedingungen frei wählbar
- Unterschiedliche Temperaturen für die Quellen und die Nutzerseite können berücksichtigt werden.
- Klardefinierte Berechnungsmethode
- Zusatzheizung wird mit einbezogen

#### **Schwächen**

- Verpflichtende Prüfungen sind nicht klar definiert
- Fehlende Vorgabe für die Betriebsstunden von Zusatzheizungen

#### Chancen

- Laufende Überarbeitung, durch CEN
- Internationaler Standard
- Übereinstimmung mit anderen EN-Normen, z.B. EN 14511 und EN 12309

#### Risiken

- Kann falsch angewendet werden
- Keine vergleichbaren Ergebnisse, da keine Vergleichsklimabedingungen vorhanden sind

Abb. 6 SWOT Analyse EN 15315-4-2

### **2.1.4 EN 15316-4-3**

Der Teil 4-3 der Norm EN 15316 bietet eine Methode zur Berechnung von Solaranlagen. Der Titel der Norm lautet "Heizungsanlagen in Gebäuden – Verfahren zur Berechnung der Energieanforderungen und Nutzungsgrade der Anlage Teil 4-3 Wärmeerzeugungssysteme, thermische Solaranlagen" (CEN, 2007). Auch in diesem Teil wird wie zuvor in Kapitel 2.1.3 EN 15316-4-2 keine Möglichkeit zur Kombination von Wärmepumpen und Solarthermie berücksichtigt. Grundsätzlich funktioniert die Berechnung wie in Teil 4-2 beschrieben jedoch werden hier monatliche Mittelwerte verwendet und nicht wie zuvor Temperatur-BINs. Als Eingangsdaten dienen hierbei ebenfalls

Prüfstandsmessungen. Da dieser Teil ebenfalls keine Referenzwerte für Einstrahlungen enthält, kann auch dieser Teil nicht ohne Änderungen für die Berechnung des Energy-Labels verwendet werden. Die Übersicht der Vor- und Nachteile ist in der SWOT-Analyse zu sehen (Abb. 7)

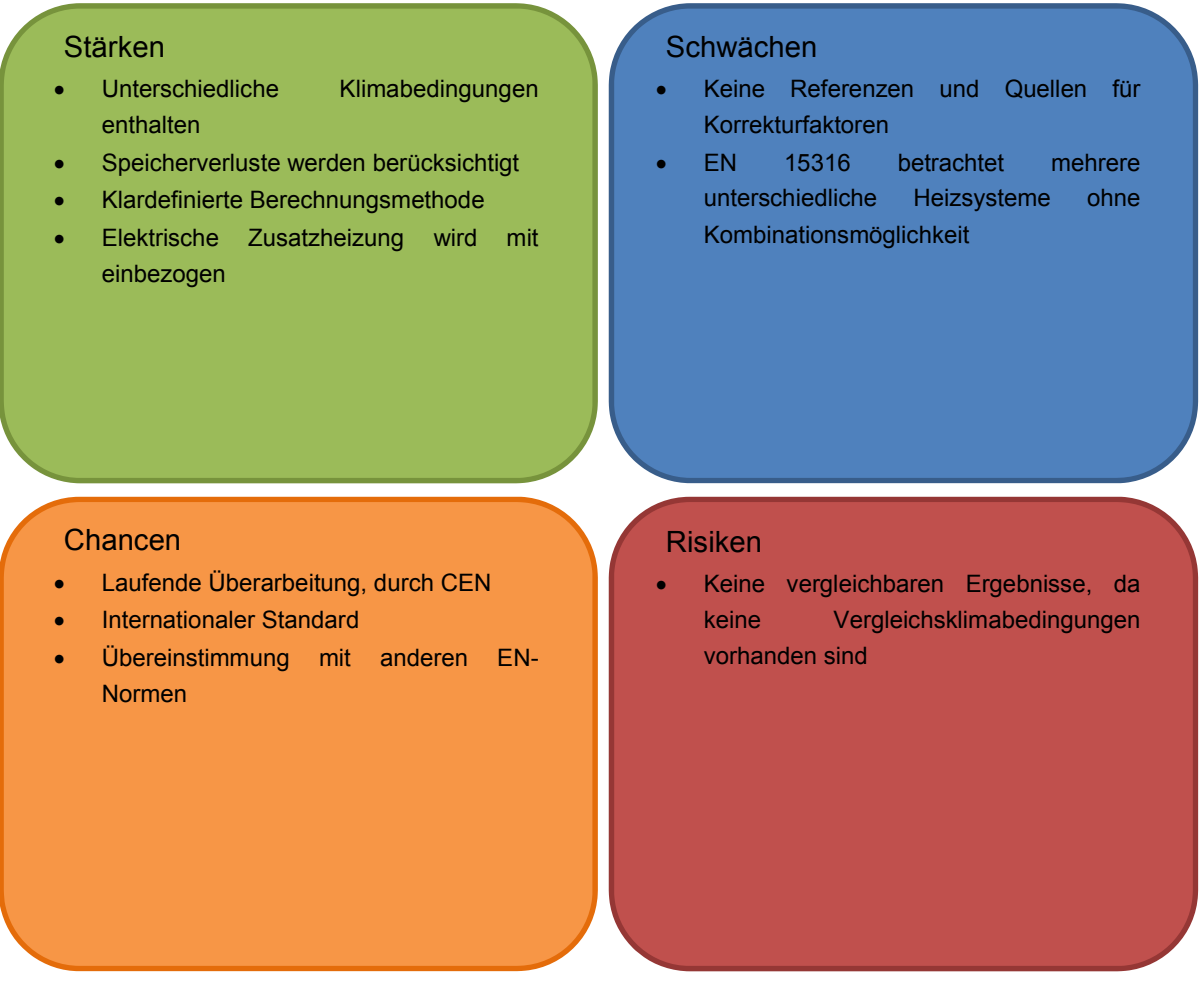

Abb. 7 SWOT Analyse EN 15316-4-3

### **2.1.5 EN 14825**

Die EN 14825 mit dem Titel "Luftkonditionierer, Flüssigkeitskühlsätze und Wärmepumpen mit elektrisch angetriebenen Verdichtern zur Raumbeheizung und -kühlung - Prüfung und Leistungsbemessung unter Teillastbedingungen und Berechnung der saisonalen Arbeitszahl" (CEN, 2012) verwendet ebenfalls, wie die EN 15316 Teil 4-3, die BIN-Methode zur Berechnung der saisonalen Effizienz. In dieser Norm werden direkt die Vorgaben der ErP Richtlinie umgesetzt. Diese kann somit zur Berechnung des Energylabels verwendet werden.

Zur Vergleichbarkeit wird auf drei unterschiedliche Klimazonen referenziert, welche kaltes Klima, warmes Klima und mittleres Klima bezeichnet werden (Abb. 8). Die Klimadaten wurden aus gemessenen Mittelwerten an den drei europäischen Standorten Helsinki, Straßburg und Athen ermittelt.

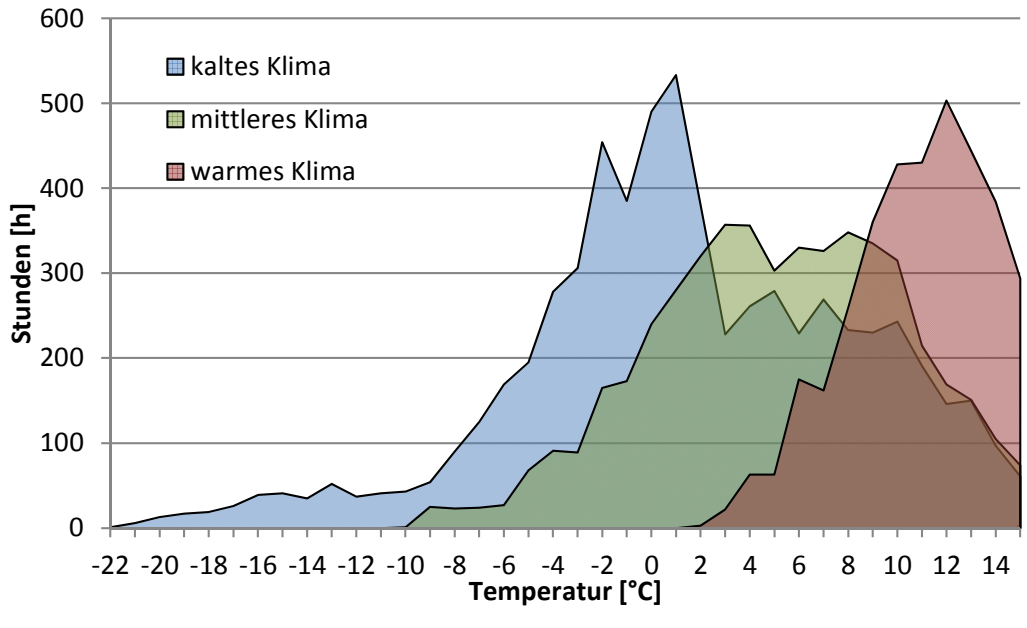

Abb. 8 Temperatur Bins der EN 14825 (CEN, 2012)

Die Norm befindet sich im Moment in der Überarbeitung. Für den bivalenten Betrieb wird in Zukunft zusätzlich zum Elektroheizstab auch Öl und Gas als Backup-Heizsystem berücksichtigt. Die Möglichkeit der solaren Heizungsunterstützung wird hierbei auch in Zukunft nicht berücksichtigt.

Für die Berechnung werden am Prüfstand gemessene Daten verwendet und es besteht ebenso die Möglichkeit leistungsgeregelte Wärmepumpen und Umwälzpumpen zu berücksichtigen. Die Norm EN 14825 ist eine harmonisierte Norm, das bedeutet es liegt als Normungsauftrag ein Mandat der europäischen Kommission vor. Eine detaillierte Betrachtung der Norm ist in der folgenden SWOT-Analyse dargestellt (Abb. 9).

#### Stärken

- Unterschiedliche Klimabedingungen enthalten (3 Zonen)
- Unterschiedliche Temperaturen für die Quellen und die Nutzerseite können berücksichtigt werden.
- Variabler Volumenstrom auf der Nutzerseite möglich
- Klardefinierte Berechnungsmethode
- Elektrische Zusatzheizung wird mit einbezogen

#### Chancen

- Grundlage für die Berechnung des Energy Labels für Wärmepumpen
- Laufende Überarbeitung, durch CEN
- Internationaler Standard
- Übereinstimmung mit anderen EN-Normen, z.B. EN 14511 und EN 12309

#### **Schwächen**

- Verpflichtende Prüfungen sind nicht klar definiert
- Fehlende Vorgabe für die Betriebsstunden von Zusatzheizungen
- Nur für den Heizungsbetrieb

#### Risiken

• Kann falsch angewendet werden

Abb. 9 SWOT Analyse ÖNORM EN 14825

## **2.2 Vergleich der Methoden**

Die zuvor behandelten Methoden und Normen wurden in weiterer Folge hinsichtlich ihrer Eignung als Grundlage für die Berechnung einer Systemkombination betrachtet. Hierzu wurde eine Matrix mit fünf grundlegenden Parametern entwickelt (Tabelle 1), die je nach Eignung für die weiteren Berechnungen bewertet wurde. Bewertet wurde, ob der jeweilige Punkt zu trifft (trifft zu), nicht zu trifft (trifft nicht zu) oder nur unter gewissen Voraussetzungen zutrifft (neutral). Betrachtet wurden die Möglichkeit leistungsgeregelte Wärmepumpen zu berechnen und ob ein zusätzliches Heizsystem wie zum Beispiel eine elektrische Zusatzheizung integriert werden können. Des Weiteren wurde auch bewertet, ob unterschiedliche klimatische Randbedingungen berücksichtigt werden können. Die Einfachheit der Methode und die Vergleichbarkeit der Ergebnisse wurden in den letzten beiden Punkten bewertet. Da die Norm EN 15316-4-3 Solarthermieanlagen behandelt, trifft hier der Punkt "Leistungsregelung möglich" nicht zu und wurde somit nicht bewertet.

In Tabelle 1 ist ersichtlich, dass die europäischen Normen die komplexeren Methoden verwenden. Dies ermöglicht die Berechnung von leitungsgeregelten Wärmepumpen. Des Weiteren ist bei diesen Verfahren die Berücksichtigung der unterschiedlichen klimatischen Bedingungen möglich.

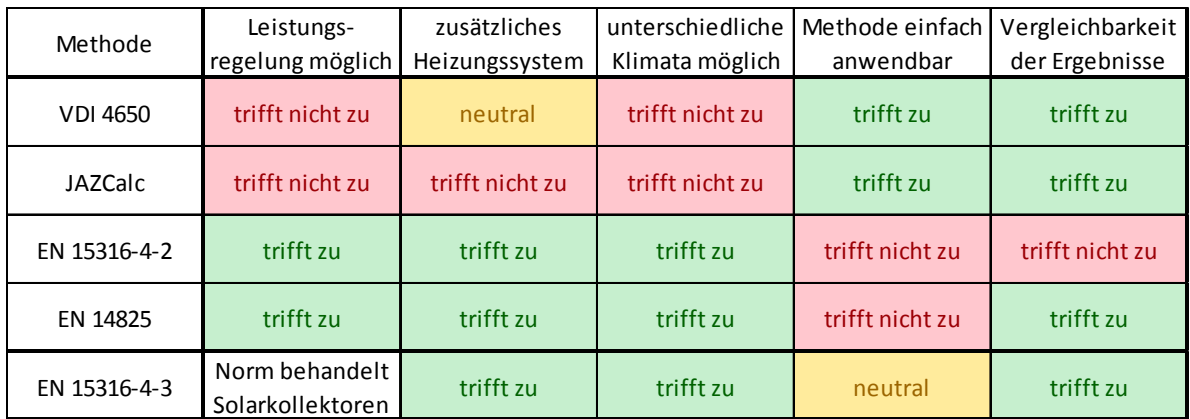

Tabelle 1 Vergleich der Methoden

Aus der Matrix in Tabelle 1 ist ersichtlich, dass die Berechnungsmethode der EN 14825 unter den betrachteten Methoden die geeignetste Grundlage für die Berechnung von Solarthermie-Wärmepumpen-Kombinationen bietet. Die Norm bietet zusätzlich den Vorteil, dass mit dieser Berechnung das EU-Mandat für das Energy Label von Wärmepumpen umgesetzt wird. Die EN 14825 und die EN 15316 verwenden grundsätzlich die gleichen Berechnungsgrundlagen. Die Ergebnisse der EN 14825 sind jedoch besser vergleichbar, da hier drei Referenzklimazonen eingeführt wurden (Abb. 8). Die EN 15316-4-2 arbeitet im Gegensatz zur EN 14825 mitfreiwählbaren Randbedingungen.

Die EN 15316-4-3 wurde als Grundlage für die Berechnung des Solarthermie Teils herangezogen. Berechnungen wie jene von Speicherverlusten usw. wurden aus der EN

15316-4-3 entnommen. Auch die Randbedingungen wie Einstrahlung und Aufstellungswinkel der Kollektoren wurden auf Grundlage der angegebenen Standorte betrachtet. Die Unterschiede der einzelnen Methoden und die Zusammenführung werden in den folgenden Kapiteln genauer betrachtet. (VDI, 2008), (Schlader, 2009), (CEN, 2009), (CEN, 2012), (CEN, 2007)

## **3 Randbedingungen**

Im nachfolgenden Kapitel werden die unterschiedlichen Randbedingungen betrachtet. Randbedingungen sind Eingangswerte für die Berechnung, welche nicht technologieabhängig sind. In weiterer Folge wurden hauptsächlich Randbedingungen wie Temperatur und Einstrahlung untersucht. Diese haben den größten Einfluss und sind vor allem vom jeweiligen Standort abhängig.

Im ersten Schritt wurden vor allem die aktuellen normativen Vorgaben behandelt. Hierbei wurde auch bewertet wie sinnvoll diese Daten für Österreich sind. Im nächsten Schritt wurden jeweils drei nationale und drei internationale Standorte verglichen. Anschließend wurden Empfehlungen für österreichische Randbedingungen entwickelt.

### **3.1 Aktuelle normative Randbedingungen**

Aktuell wird in einigen Normen und Richtlinien auf unterschiedliche Klimadaten verwiesen. In der Richtlinie 6 des Österreichischen Institut für Bautechnik (OIB) wird, wie in der Norm ÖNORM B 8110 Teil 3 (ÖNORM, 2012), auf die Tagesmitteltemperaturen der ÖNORM B 8110 Teil 5 Beiblatt 2 (ÖNORM, 2010) verwiesen. Das Beiblatt 2 trägt den Namen "Wärmeschutz im Hochbau - Teil 5: Klimamodell und Nutzungsprofile - Beiblatt 2: Außenlufttemperatur mit einer Überschreitungshäufigkeit von 130 Tagen in 10 Jahren" (ÖNORM, 2010). Der Teil 3 der Norm verwendet, wie die OIB Richtlinie 6, zusätzlich noch stündliche Abweichungen zum Tagesmittelwert. Somit kann auch ein Tagesverlauf berechnet werden. Die OIB Richtlinie 6 erklärt das Verfahren zur Berechnung des Energieausweises eines Gebäudes und ist eines der wenigen Dokumente welches österreichische Klimabedingungen beinhaltet.

Auf europäischer Ebene werden von der ErP-Richtlinie Klimadaten in Form von Temperatur-BINs vorgegeben. Diese werden von der Norm ÖNORM EN 14825 (CEN, 2012) verwendet. Die Norm ÖNORM EN 15316-4-2 enthält zwar ebenfalls die Berechnung mittels BIN-Methode (CEN, 2009), es werden jedoch nur die Temperatur-BINs für Gelterkinden in der Schweiz angegeben. Diese Temperatur BINs starten nicht, wie jene für das mittlere Klima der verpflichtenden ErP-Richtlinie (Commission, 2013), bei -10 °C sondern bei -11 °C. Die Abbildung (Abb. 10) zeigt, dass die beiden Klimarandbedingungen relativ ähnlich sind. Die Summe der BIN-Stunden der Temperatur für Gelterkinden ergibt eine Gesamtzahl von 8 864 Stunden. Da ein Jahr aus 8 760 Stunden besteht muss in den Daten für Gelterkinden ein Fehler enthalten sein. Dies ist ein weiterer Grund, weshalb die Berechnungen mit Hilfe der Daten der ÖNORM EN 14825 (CEN, 2012) durchgeführt wurden.

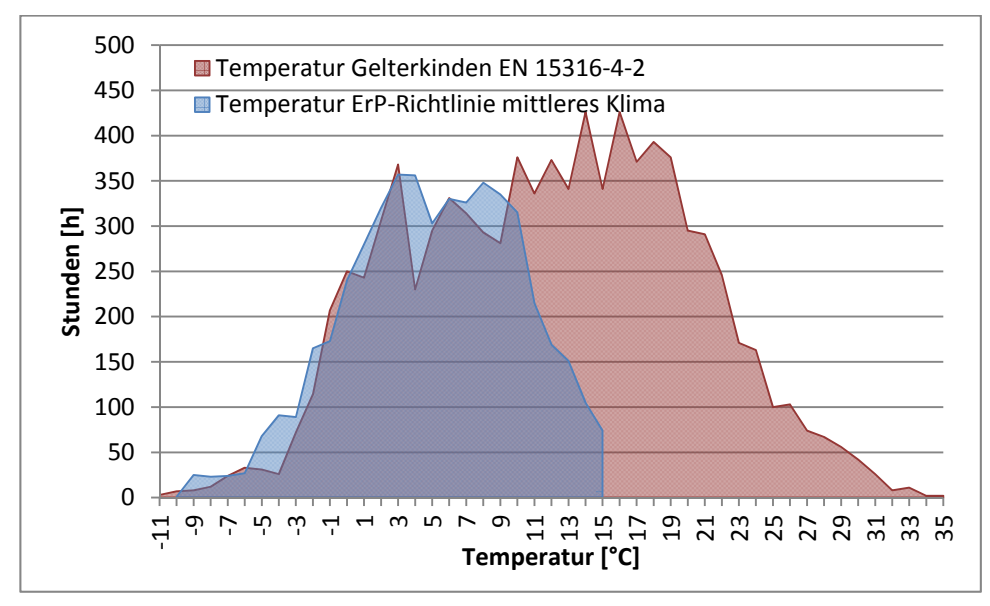

Abb. 10 Vergleich der Temperatur-BINs

Für die Berechnung der Effizienz eines Solarkollektors werden in der ÖNORM EN 15316 4-2 und in der ErP-Richtlinie Randbedingungen angegeben. Da im ErP Lot 1 noch keine Werte veröffentlicht sind werden als Grundlage die Werte von Lot 2 herangezogen, da ebenfalls die drei Klimazonen kalt mittel und warm zur Berechnung verwendet werden. Die Temperaturen und Strahlungen werden in der Norm wie auch in der Richtlinie in Monatsmittelwerten angegeben. Der Standort Athen wird mit dem warmen Klima verglichen, der Standort Würzburg mit dem mittleren Klima und der Standort Stockholm mit dem kalten Klima (Abb. 11). Der Zusammenhang zwischen den Klimadaten wird im nachfolgendem Kapitel (3.2.2 Internationale Referenzstandorte) behandelt. (CEN, 2012), (Commission, 2013)

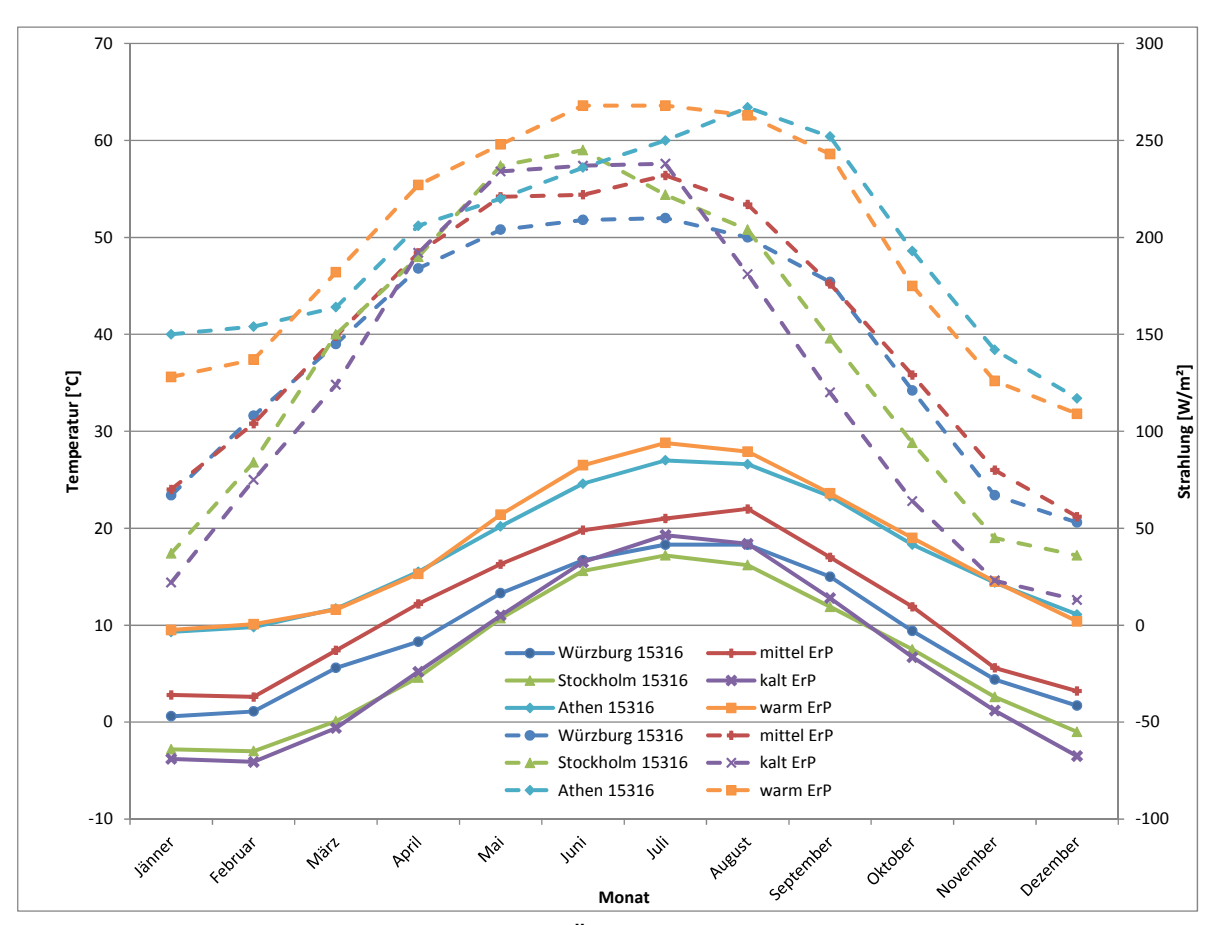

Abb. 11 Gegenüberstellung ErP-Richtlinie/ÖNORM EN 15316-4-2

## **3.2 Nationale und internationale Referenzstandorte**

Um vergleichbare Ergebnisse zwischen Simulation und Berechnung zu erhalten wurden die Standorte für die neue Berechnungsmethode ebenfalls auf drei reduziert. Es wurden je drei nationale und drei internationale Standorte für die Überprüfung und Validierung der Berechnungsmethode für Solarthermie-Wärmepumpen-Kombinationen ausgewählt. Mit Hilfe dieser Standorte wurde einerseits die Berechnung durchgeführt, andererseits auch die TRNSYS-Simulation.

### **3.2.1 Nationale Referenzstandorte**

Die nationalen Referenzstandorte wurden so gewählt, dass sie das gesamte Spektrum der relevanten Aufstellungsorte in Österreich repräsentieren. Für die nationale Betrachtung wurden St. Pölten, Lunz am See und Murau gewählt (Abb. 12).

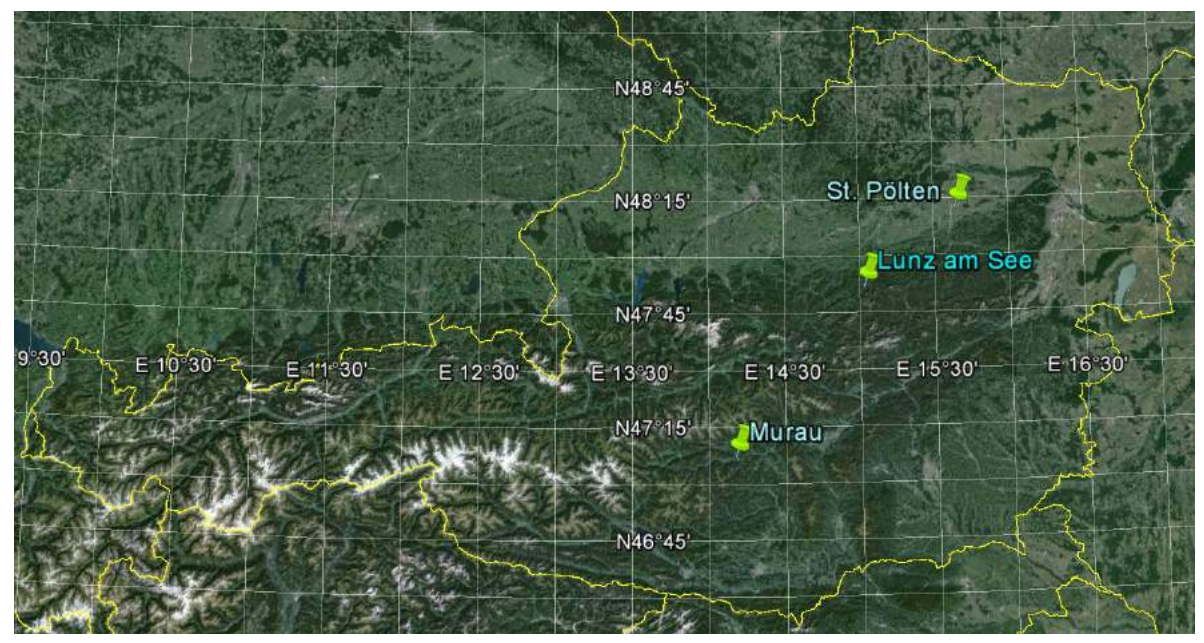

Abb. 12 Nationale Referenzstandorte (Google, 2013)

Die drei Standorte können als repräsentativ für Österreich gesehen werden, da sie sich hinsichtlich Einstrahlung und Lufttemperatur stark unterscheiden. In der Diplomarbeit von Michael Hartl werden diese Unterschiede analysiert und dargestellt. "*Die Temperaturen der Standorte Eisenstadt, Linz und Dornbirn weichen im Mittel lediglich um 0,4 bis 0,7 °C von den Temperaturen am Standort St. Pölten ab. Am Standort Klagenfurt folgt der Temperaturverlauf in den Wintermonaten dem Verlauf am Standort Murau. Ähnlich verhalten sich die lokalen Unterschiede dieser Standorte bei der Globalstrahlung und der relativen Luftfeuchtigkeit. Die Standorte St. Polten, Murau und Lunz am See zeichnen sich hingegen durch stärkere lokale Unterschiede in den Klimadaten ab. Aus diesem Grund werden für die ausgewählten Simulationsvarianten diese Standorte als repräsentativ für* 

*alle erwähnten Standorte angesehen. Die Seehöhe dieser Standorte betragt für Murau 818 m, für Lunz am See 615 m und für St. Pölten 282 m.*" (Hartl, 2007) S.16

### **3.2.2 Internationale Referenzstandorte**

Zusätzlich zu den drei nationalen Standorten wurden drei internationale Klimabedingungen untersucht. Diese wurden aus den zuvor behandelten Berechnungsmethoden gewählt, ÖNORM EN 14825 und ÖNORM EN 15316-4-3. Die Standorte bilden die unterschiedlichen klimatischen Zonen und die Einstrahlungspotentiale Europas ab.

Der Standort Athen in Griechenland wird in beiden Verfahren verwendet und kann somit ohne weitere Vergleiche übernommen werden. Hierbei werden das warme Klima und eine hohe Einstrahlung abgedeckt. Für die Einstrahlungswerte und den Winkel in dem das Sonnenlicht eintrifft ist der Breiten Grad ein relevanter Faktor. Für das mittlere Klima wird der Standort Straßburg verwendet. Der näheste Standort zu Straßburg für die Referenzwerte der Solarstrahlung ist Würzburg. Diese beiden Standorte liegen um den 49° Breitengrad, einerseits liegt Würzburg auf dem Breitengrad 49.79° andererseits Straßburg auf dem Breitengrad 48.45°. Beim kalten Klima und der niedrigen Einstrahlung werden wie beim mittleren Klima und der mittleren Einstrahlung ebenfalls zwei Standorte verwendet. Diese sind Stockholm und Helsinki und liegen annähernd auf dem gleichen Breitengrad (59.33° und 60.17°). Die Nähe der internationalen Standorte aus den beiden Methoden ist in Abb. 13 ersichtlich. (CEN, 2012), (CEN, 2007), (Meteonorm, 2013)

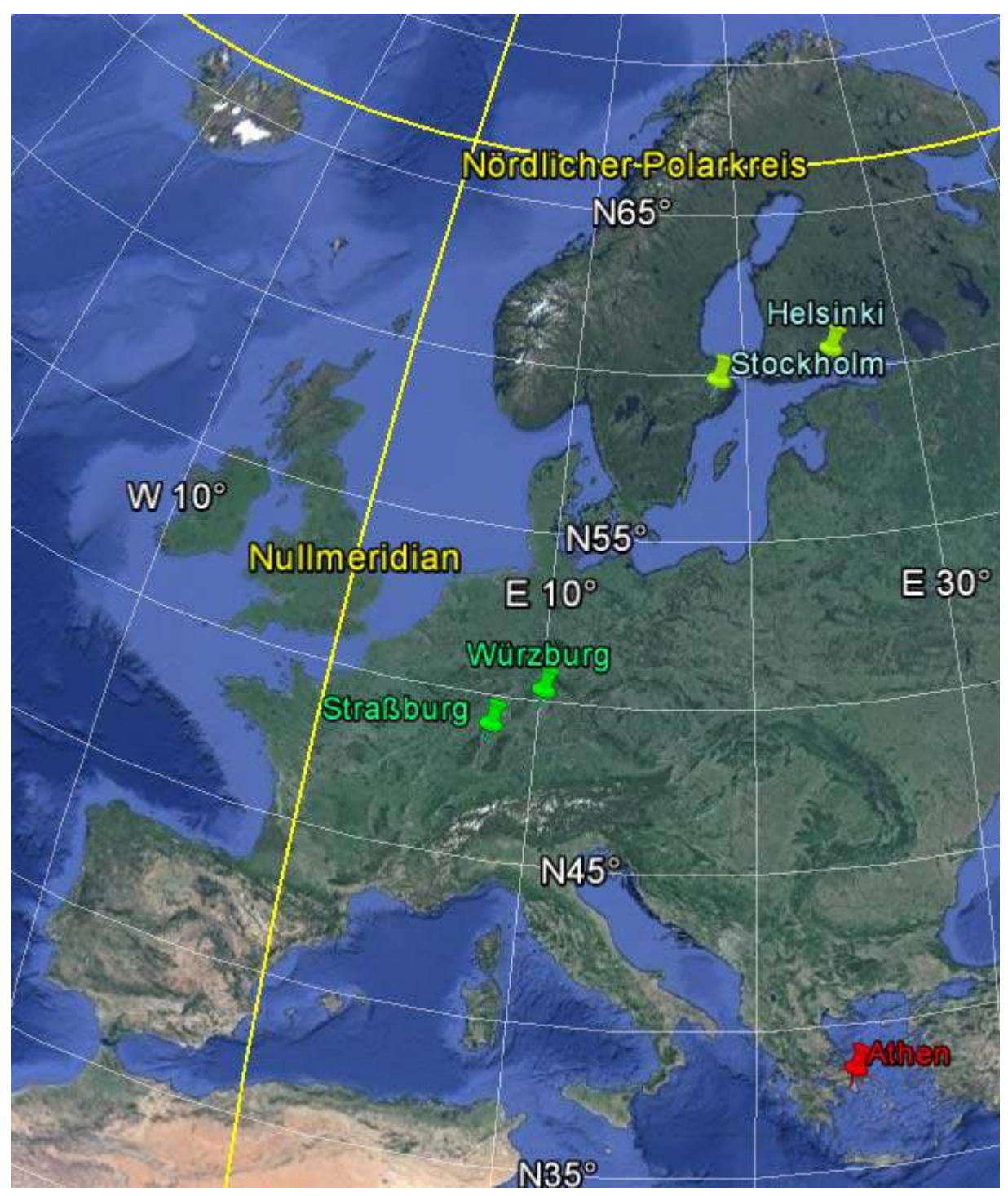

Abb. 13 Internationale Referenzstandorte (Google, 2013)

Für die Standorte in den Methoden liegen jeweils nur die solare Einstrahlung oder die Temperatur-BINs vor. Durch die geographische Nähe, eine maximale Differenz der Seehöhe von 15 m und die Lage am annähernd gleichen Breitengrad sind die Einstrahlungswerte vergleichbar. Im weiteren Verlauf der Arbeit wird pro Zone nur noch ein Standort verwendet. Die drei Standorte beschränken sich hierbei auf Helsinki, Straßburg und Athen. Diese sind auch für das Energylabeling von Wärmepumpen verpflichtend.

In der nachfolgenden Abbildung (Abb. 14) sind die Temperatur-BINs der Meteonormdaten und der EN 14825 des Standortes Helsinki für das kalte Klima dargestellt. Weiters ist die Differenz der einzelnen BIN-Stunden der Meteonorm - Wetterdaten und der ÖNORM EN 14825 dargestellt. (CEN, 2012), (Meteonorm, 2004)

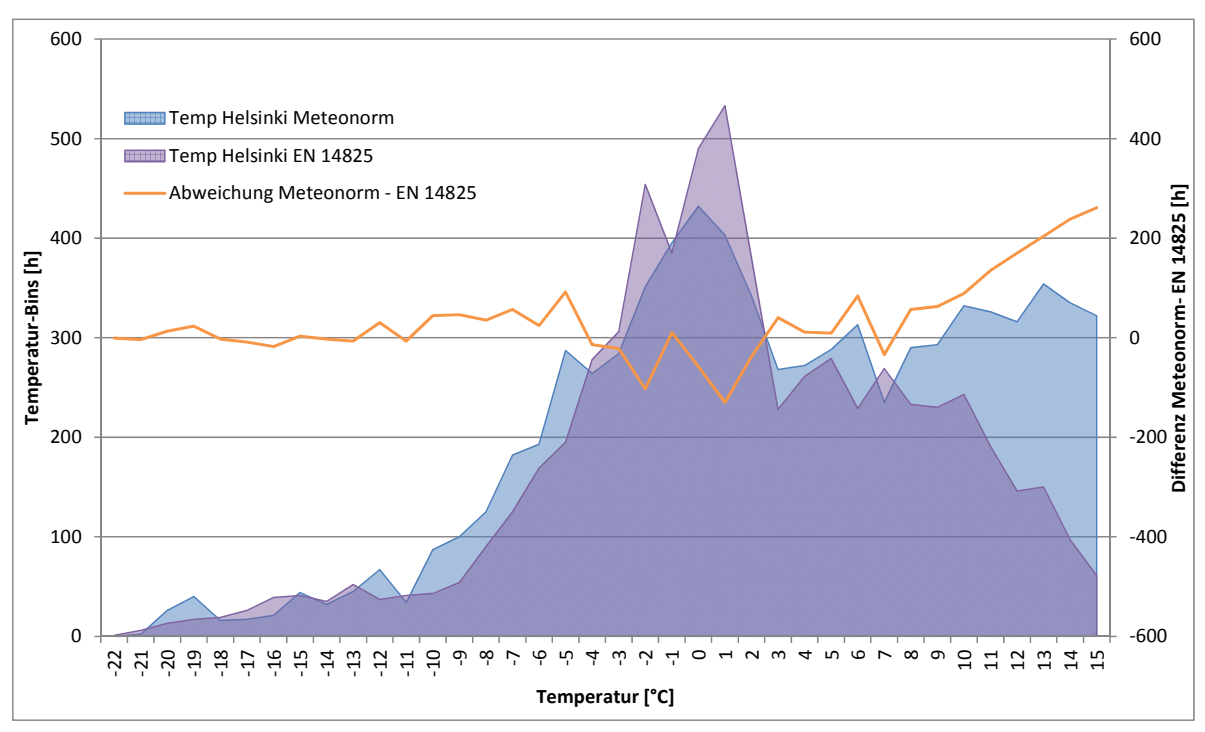

Abb. 14 Vergleich Meteonorm – EN 14825 für Helsinki

Der Vergleich zeigt, dass die Meteonorm-Daten und die Daten der EN 14825 annähernd ident sind. Unterschiede lassen sich nur bei höheren Temperaturen, ab zirka 10 °C, erkennen. Laut EN 14825 beträgt im kalten Klima der Anteil des gesamten Heizenergiebedarfs des Temperaturbereiches über 7 °C lediglich 11 % vom gesamt Bedarf. (CEN, 2012) Durch den geringen Anteil wird die Abweichung der BIN-Stunden in diesem Bereich in weiterer Folge nicht näher betrachtet.

Der Standort Straßburg deckt das mittlere Klima ab. Der Vergleich zeigt ebenfalls eine hohe Übereinstimmung im Bereich, welcher für die Berechnungen relevant ist (Abb. 15). Der Anteil am Heizenergiebedarf des Bereiches über 7 °C Außenlufttemperatur beträgt laut Norm ÖNORM EN 14825 in diesem Klima 15 %. (CEN, 2012) Diese Abweichung wird in weiterer Folge ebenfalls nicht näher betrachtet.

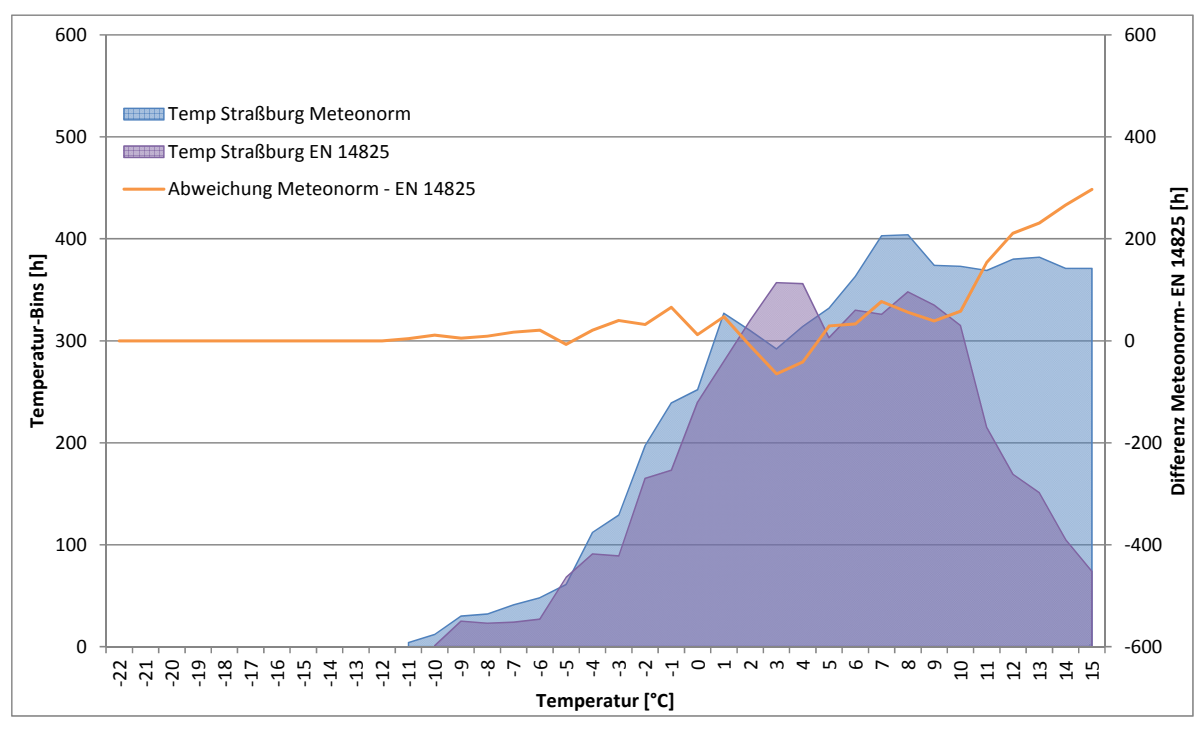

Abb. 15 Vergleich Meteonorm – EN 14825 Straßburg

Für das warme Klima wird der Standort Athen verwendet. Für diesen Standort sind laut ÖNORM EN 14825 keine negativen Temperaturen zu erwarten. (CEN, 2012) Die Meteonorm - Daten spiegeln dies ebenfalls wieder. Wie im Diagramm (Abb. 16) ersichtlich sind die untersuchten Daten fast völlig ident und weisen nur geringe Abweichungen auf.

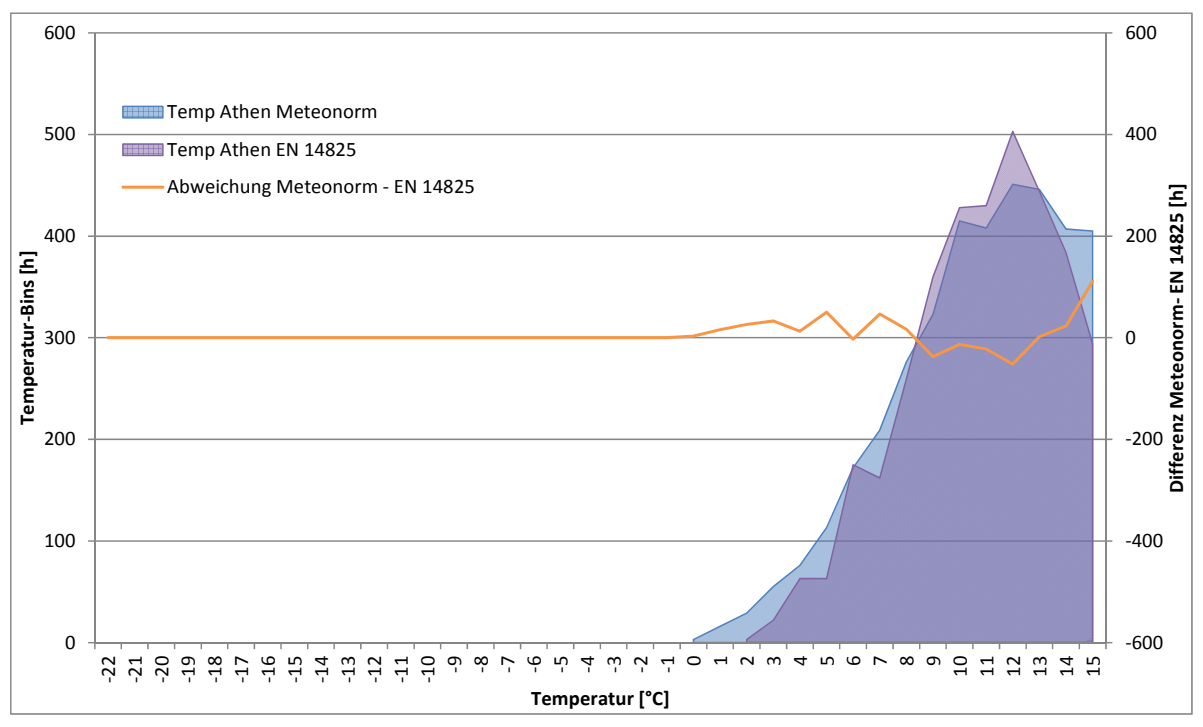

Abb. 16 Vergleich Meteonorm – EN 14825 Athen

Durch den hohen Grad der Übereinstimmung werden für die weiteren Berechnungen und Darstellungen die Daten der ÖNORM EN 14825 verwendet. Durch diese Übereinstimmung lassen sich auch in der weiteren Bearbeitung der Thematik Vergleichsmöglichkeiten mit der bereits vorhandenen Methode für Wärmepumpen nutzen.

### **3.3 Auswirkung auf österreichische Randbedingungen**

Die nationalen Standorte Murau, St. Pölten und Lunz am See weisen, wie in Kapitel 3.2.1 - Nationale Referenzstandorte erwähnt, lokale Unterschiede auf. Aus diesem Grund wurden diese mit den internationalen Standorten Athen, Straßburg und Helsinki verglichen.

Die Gegenüberstellung der Monatsmittelwerte der Temperaturen zeigt, dass die Temperaturen der nationalen Standorte im Bereich zwischen jenen von Straßburg und Helsinki liegen (Abb. 17). Aus diesem Grund wurden die Temperatur - BINs der österreichischen Standorte mit jenen von Straßburg und Helsinki verglichen.

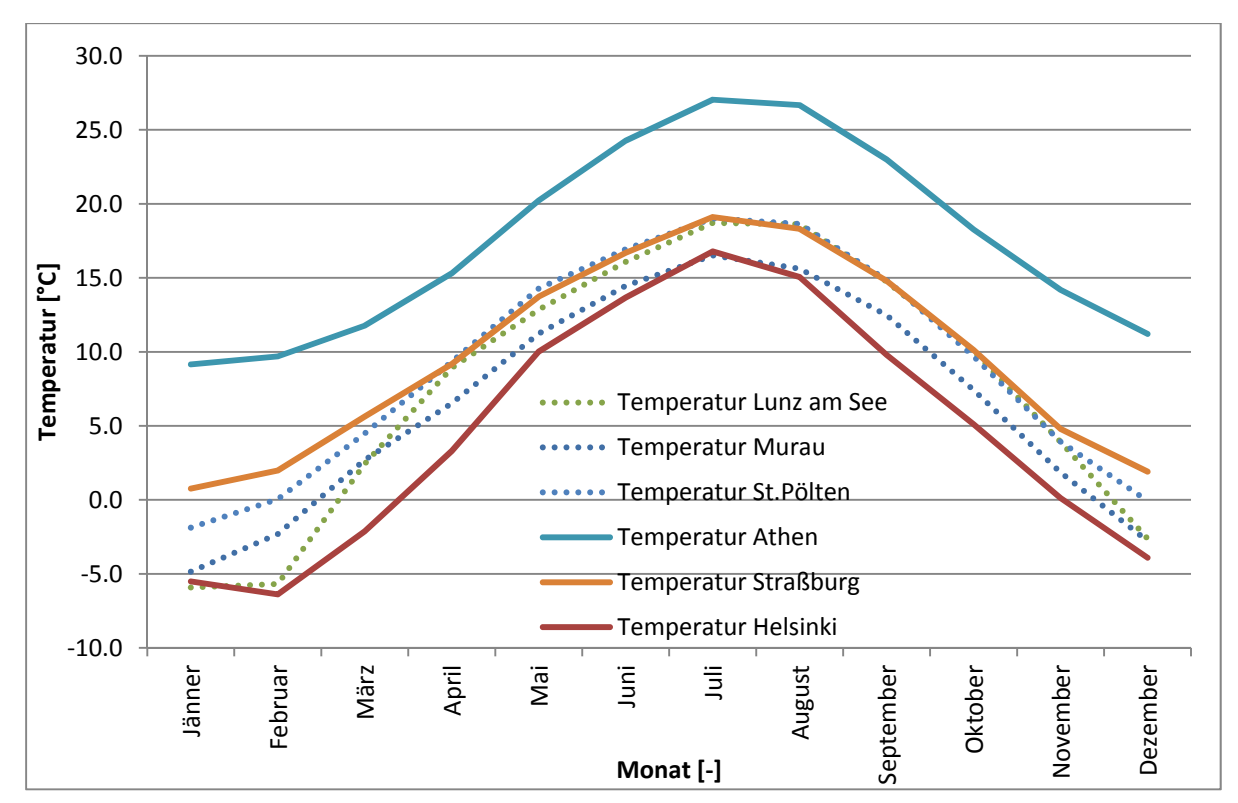

Abb. 17 Gegenüberstellung der Monatsmittelwerte

Für den Standort Lunz am See zeigt der Vergleich in der Abbildung Abb. 18, dass die tiefste Temperatur ident mit jener der ÖNORM EN 14825 bei minus 22 °C liegt. Bei sehr tiefen Temperaturen treten die einzelnen Temperaturen annähernd gleich oft auf. Es ist erkennbar, dass die Bedingungen in Lunz am See eher mit dem kalten Klima in Helsinki vergleichbar sind.

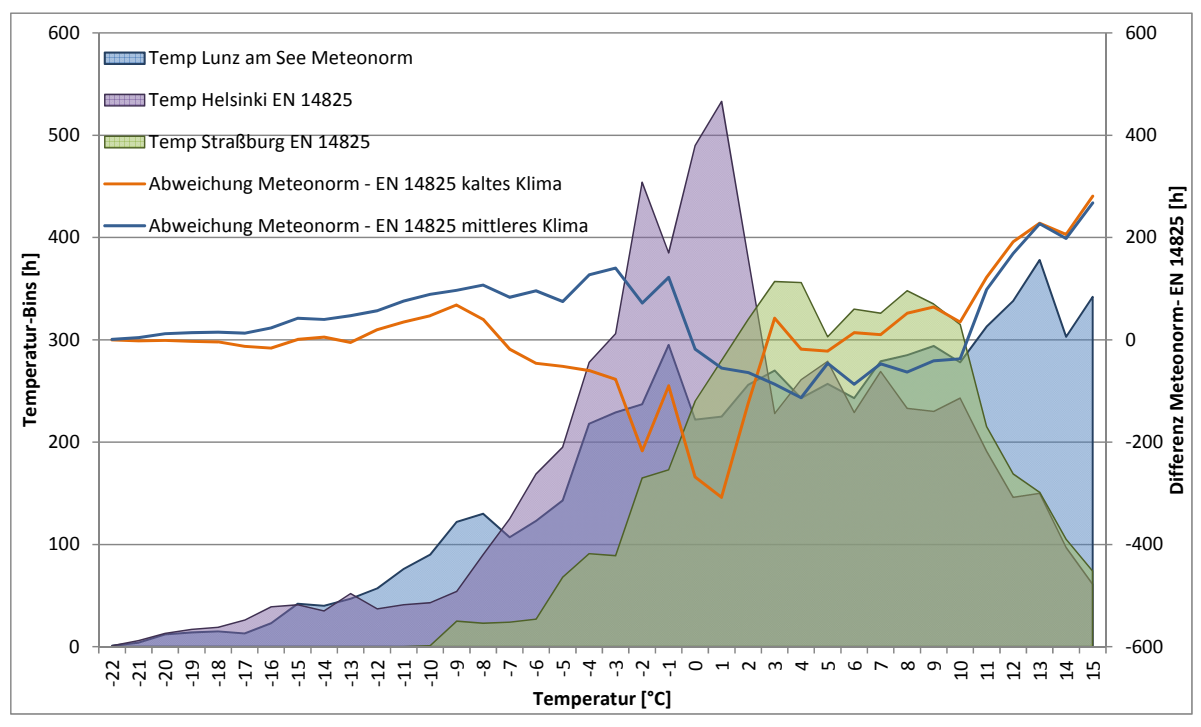

Abb. 18 Vergleich der Temperaturdaten Lunz am See und EN 14825

Für den Standort Murau ergibt sich laut Meteonorm eine minimale Temperatur von minus 17 °C. Der Vergleich der Temperatur BINs für kaltes Klima, mittleres Klima und Murau zeigt, dass auch Murau dem kalten Klima entspricht (Abb. 19).

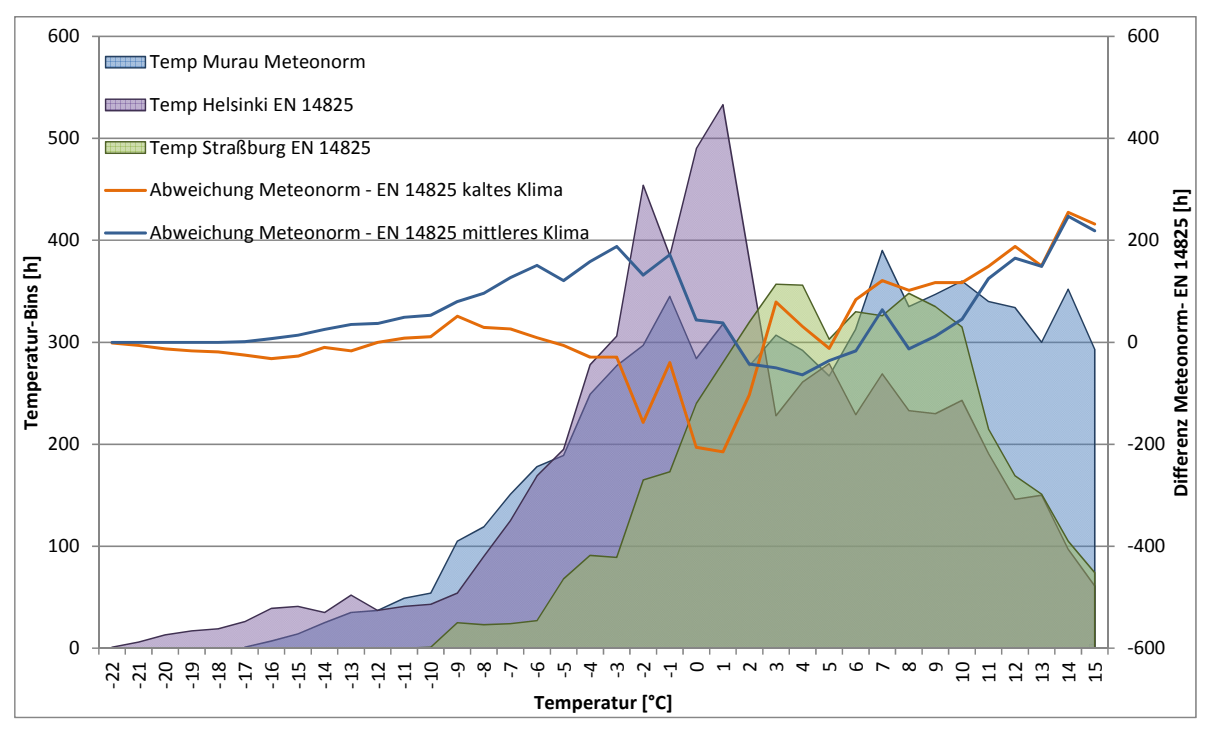

Abb. 19 Vergleich der Temperaturdaten Murau und EN 14825

Die gleiche Analyse der Temperaturen wie für die Standorte Lunz am See und Murau wurden auch für St. Pölten durchgeführt. Hierbei zeigt sich, dass die tiefste auftretende Außenlufttemperatur minus 14 °C beträgt. Die Berechnung der Abweichung zwischen den Meteonorm – Daten und den Daten der ÖNORM EN 14825 ergibt eine höhere Übereinstimmung mit dem mittleren Klima als beim Vergleich mit dem kalten Klima (Abb. 20).

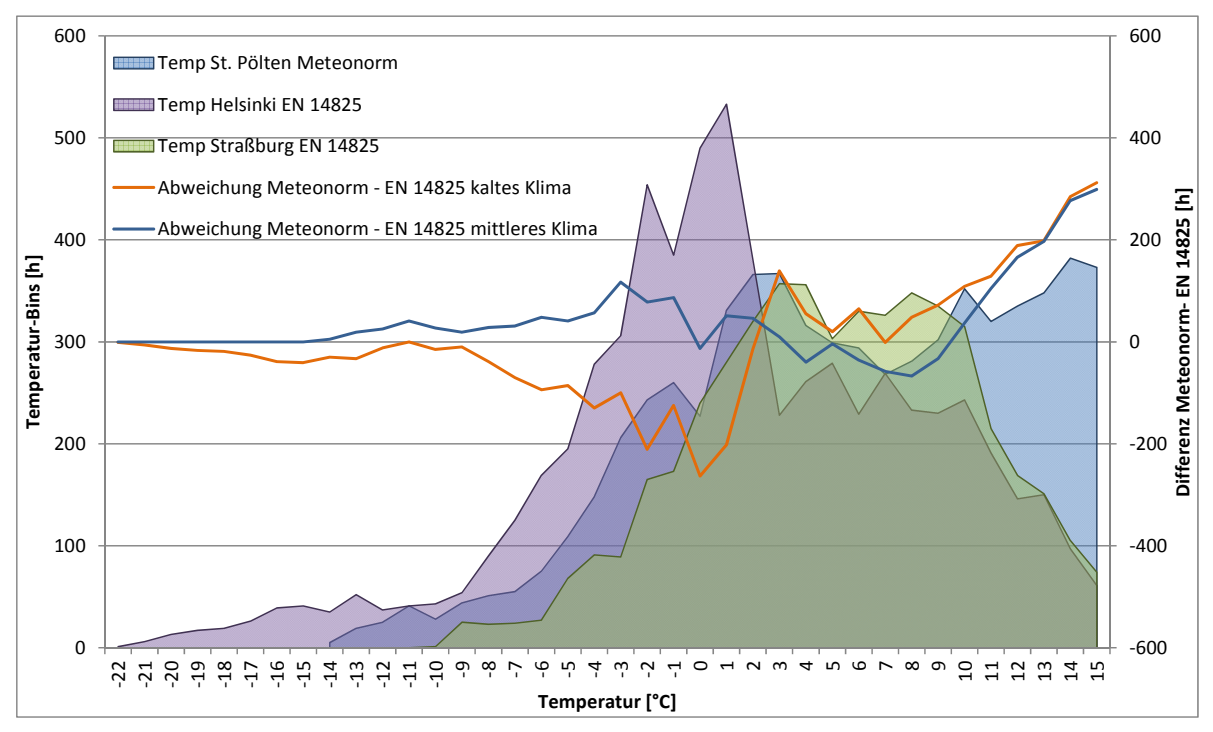

Abb. 20 Vergleich der Temperaturdaten St. Pölten und EN 14825

Aus den Vergleichen und der Arbeit von Michael Hartl ist erkennbar, dass für den österreichischen Markt die Berechnung des Energylabels mit Hilfe von nur einer Klimazone nicht sinnvoll ist. Der Standort St. Pölten, welcher repräsentativ für St. Pölten, Eisenstadt, Linz und Dornbirn ist, entspricht dem mittleren Klima. Wird nun die regionale Verteilung dieser Orte betrachtet, zeig sich, dass sich bis auf Dornbirn alle Orte im Nordosten Österreichs befinden und diese Region damit abgedeckt wird. Der Standort Murau, welcher sich klimatisch mit Klagenfurt, deckt entspricht dem Süden Österreichs. Mit den Daten von Lunz am See kann der Westen Österreichs abgedeckt werden, welcher ebenfalls dem kalten Klima entspricht. (Abb. 21)

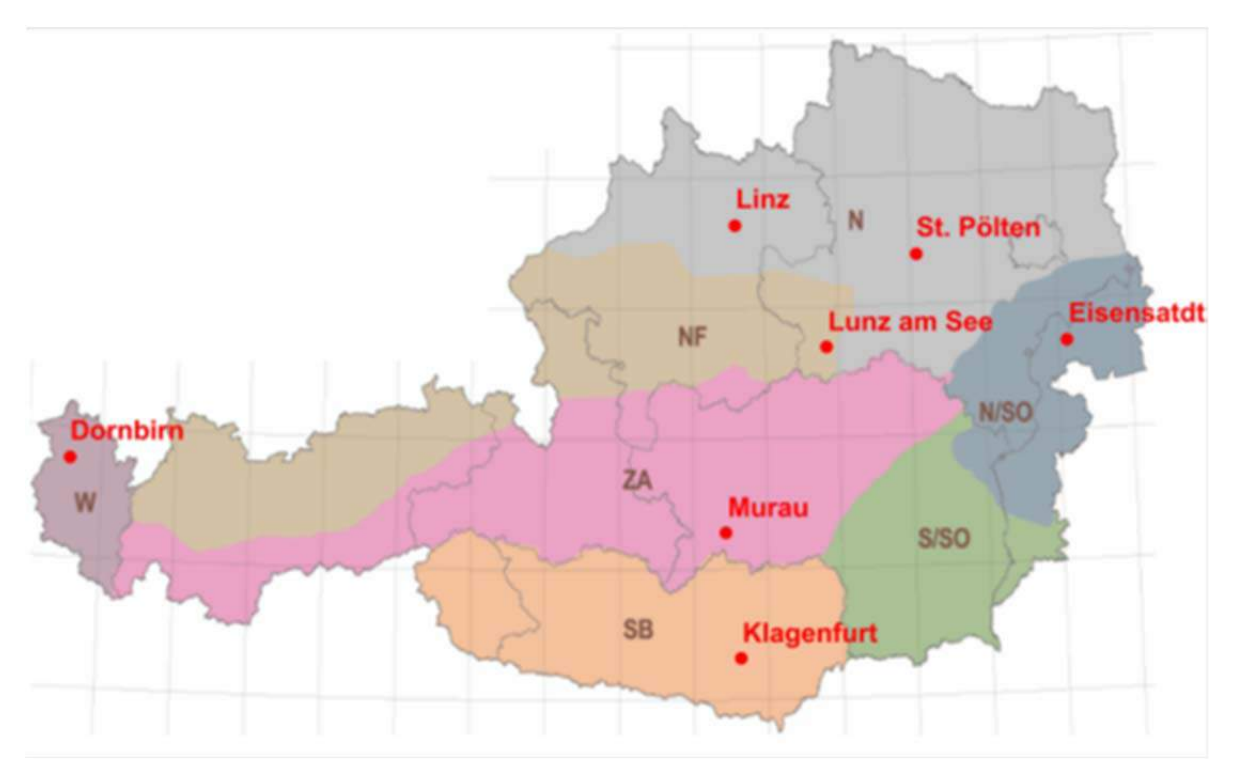

Abb. 21 Österreichische Referenzstandorte (Hartl, 2007; Zentralanstalt für Meteorologie und Geodynamik, 2007)

## **3.4 Zusammenführung der Temperatur- und Strahlungswerte der Meteonormdaten**

Für die Referenzstandorte wurde in weiterer Folge der Zusammenhang zwischen Außentemperatur und Einstrahlung hergestellt. Hierzu wurden die Temperaturen und Strahlungswerte der Wetterdaten von Meteonorm verwendet und jeder Temperatur ein Strahlungswert zugeordnet. Da bei der verwendeten BIN-Methode jede Temperatur nur einmal auftritt und keine Unterscheidung zwischen Tag und Nacht getroffen wird, musste hierzu ein Mittelwert gebildet werden. Dieser Mittelwert der Einstrahlung wird zuvor noch mit den in nachfolgenden Kapitel 4.3 beschriebenen Formeln, je nach Ausrichtung des Kollektors umgerechnet. Anschließend werden die Werte für die Effizienzberechnung verwendet.

## **4 Neue Berechnungsmethode**

Um die Effizienz einer solarthermischen Anlage unter Einbezug der Energie zu berechnen, die seitens des Solarkollektors erbracht wird, wird die vorhandene Formel der EN 14825 modifiziert. Hierzu wird auf die Berechnung der Effizienz eines Kollektors aus der ÖNORM EN 12975-2 (CEN, 2006) zurückgegriffen. Diese Norm befasst sich mit der Effizienzbestimmung eines Kollektors und der Berechnung der Kollektorkennlinie. Mit den Strahlungsdaten aus den Meteonorm-Datensätzen wird mit Hilfe der Umgebungstemperatur aus den BIN-Daten und der Einstrahlung die jeweilige Effizienz berechnet. Ein kombiniertes System aus Solarthermie und Wärmepumpe wird, bedingt durch die unterschiedlichen Wärmeträgermassenströme, mittels eines Pufferspeichers verbunden. Dieser hat auch den Vorteil, dass die erzeugte Energie aus der Solaranlage gespeichert werden kann. Mit der Berechnungen aus der ÖNORM EN 15316 4-3 werden auch die Speicherverluste berücksichtigt. In der folgenden Berechnung werden die Standardwerte der Norm für die weiteren Berechnungen verwendet. Diese können jedoch auch durch gemessene Daten ersetzt werden. Ein weiterer wichtiger Punkt welcher berücksichtigt wurde ist der Aufstellungsort der Anlage und der Aufstellungswinkel des Kollektors, da diese Faktoren wesentlichen Einfluss auf die Effizienz der Anlage haben.

Die entwickelte Methode liefert lediglich ein Verfahren zum Labeling von kombinierten Anlagen. Berücksichtigt werden hierbei die unterschiedlichen Randbedingungen und Effizienzen der Komponenten und deren Aufstellungsort. Nicht berücksichtigt werden unterschiedliche Verschaltungsarten und deren Einfluss auf die gesamt Effizienz. In den folgenden Formeln und Berechnungen wird des Weitern davon ausgegangen, dass die gesamte solare Energie gespeichert oder für die Beheizung verwendet werden kann.

## **4.1 Berechnungsverfahren zur Bestimmung des Energylabels von Wärmepumpen nach EN 14825**

Die ÖNORM EN 14825 ist wie in Kapitel 2.1.5 erklärt jene harmonisierte Norm, welche das Verfahren zur Berechnung des Seasonal Coefficient of Performance (SCOP) von Wärmepumpen. Dieses Verfahren basiert wie erwähnt auf der BIN-Methode und wird in den nächsten Schritten erläutert. Zu Beginn dieser Berechnung müssen einige Eingangsparameter bekannt sein. Diese werden in den weiteren Erklärungen genauer betrachtet. Da sich das Ergebnis dieser Berechnung auf die gesamte Heizsaison bezieht werden zu Beginn die Teillastverhältnisse betrachtet. Das Teillastverhältnis gibt an ob die Wärmepumpe die volle Leistung erbringen muss und somit durchgehend läuft oder ob die Wärmepumpe in Teillast läuft und somit gewisse Stillstandszeiten mitberücksichtigt werden müssen. Dieses Verhältnis wird mit Hilfe der jeweiligen Temperaturstufe oder BIN-Temperatur und der Bezugsauslegungsbedingung für die Heizung berechnet Formel (1). Die Bezugsauslegungstemperatur ergibt sich aus dem jeweiligen Klima kalt, mittel oder warm und muss ebenfalls zu Beginn festgelegt werden. (CEN, 2012)

$$
Part\ load\ ratio(T_j)\ [%]\ = \frac{(T_j - 16)}{(T_{\text{designh}} - 16)}\tag{1}
$$

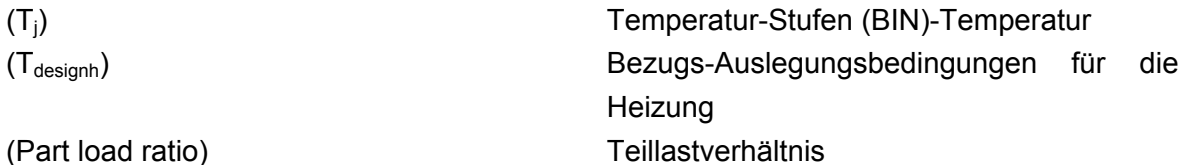

Ziel der Berechnung der ÖNORM EN 14825 ist der SCOP der Anlage Formel (2). Dieser ergibt sich aus der Jahresheizlast geteilt durch den jährlichen elektrischen Energieverbrauch. Teil der Berechnung ist der SCOP<sub>on</sub> oder der SCOP<sub>net</sub> welcher durch die Kombination mit einer Solaranlage beeinflusst wird. Aus diesem Grund wird in weiterer Folge nur noch die Berechnung des SCOP<sub>on</sub> oder SCOP<sub>net</sub> betrachtet. Die genaue Beschreibung zur Berechnung des SCOP kann der ÖNORM EN 14825 entnommen werden. (CEN, 2012)

$$
SCOP = \frac{Q_h}{\frac{Q_h}{SCOP_{on}} + H_{TO} P_{TO} + H_{SB} P_{SB} + H_{CK} P_{CK} + H_{OFF} P_{OFF}}
$$

(2)

 $(Q_h)$  Bezugs-Jahresheizlast

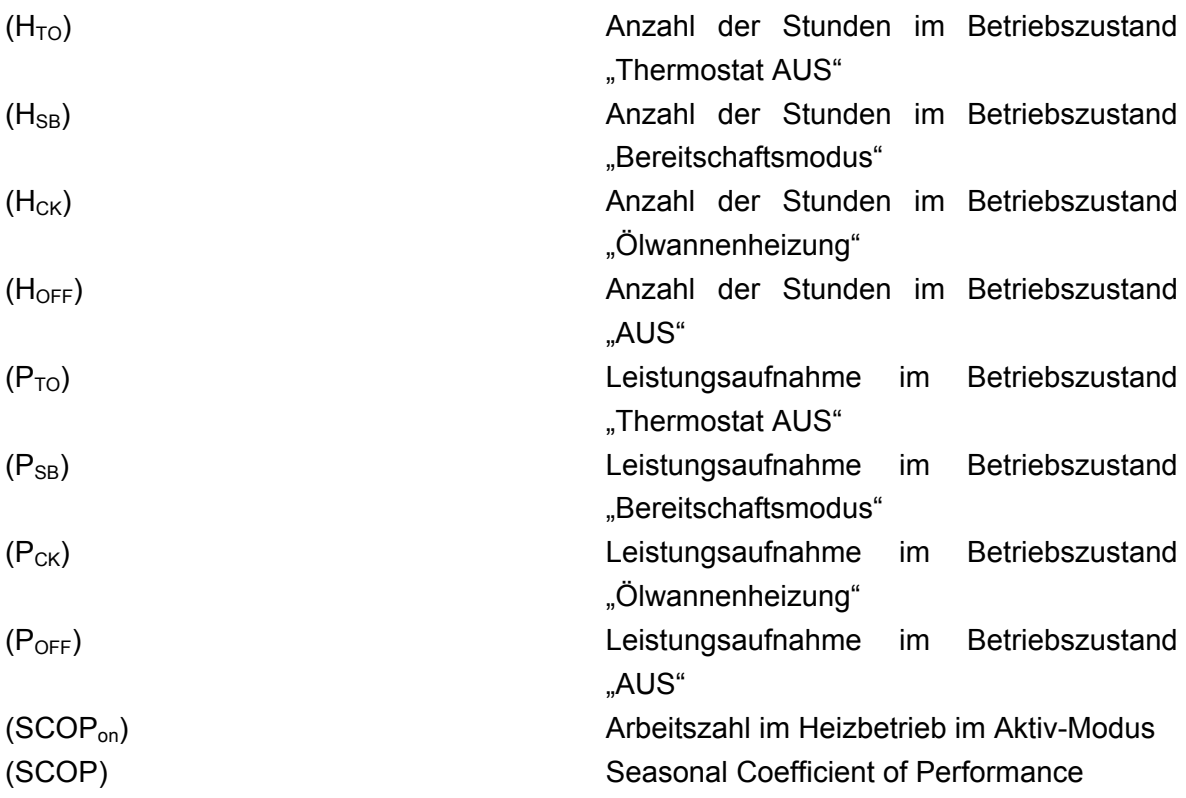

Auch die Berechnung von  $Q_h$  ist zur Vervollständigung der gesamten Formeln der Norm angegeben Formal (3) (CEN, 2012). Diese Berechnung kann ebenfalls direkt übernommen werden und bedarf keiner weiteren Anpassung.

$$
Q_h = P_{designh} H_{he}
$$

(3)

(Pdesignh) Volllast im Heizbetrieb (Hhe) äquivalente Heizstunden

Mit den nachfolgenden Formeln (4) und (5) kann der SCOP<sub>on</sub> und der SCOP<sub>net</sub> berechnet werden. Diese Formeln werden in weiterer Folge um die Berechnung der Effizienz des Solarkollektors erweitert. Der SCOP<sub>on</sub> gibt die saisonale Arbeitszahl einer Wärmepumpe inklusive der benötigten Energie einer elektrischen Zusatzheizung an Formel (4). Die Berechnung ermittelt mittels Multiplikation der Leistungen am jeweiligen Temperatur-BIN mit der jeweiligen Anzahl der Stunden und der anschließenden Aufsummierung die saisonale Wärmemenge. Durch Division der Wärmemenge durch den Teillast  $COP_{PL}(T_i)$ bei der korrespondierenden Temperatur wird die benötigte elektrische Energie berechnet (CEN, 2012).

Analog zum SCOP<sub>on</sub> wird der SCOP<sub>net</sub> ermittelt. Hierbei ist jedoch zu beachten, dass die Energie des elektrischen Zusatzheizgerätes (elbu(Tj)) nicht mit einbezogen wird Formel (5).

Die Ergebnisse der Berechnungen des SCOP<sub>on</sub>, SCOP<sub>net</sub> und SCOP werden durch die eingangserwähnte ErP-Richtlinie zu Kennzeichnungs-, Vergleichs- und Zertifizierungszwecken benötigt.

$$
SCOP_{on} = \frac{\sum_{j=1}^{n} h_j P_h(T_j)}{\sum_{j=1}^{n} h_j \left(\frac{P_h(T_j) - elbu(T_j)}{COP_{PL}(T_j)} + elbu(T_j)\right)}
$$
(4)

$$
SCOP_{net} = \frac{\sum_{j=1}^{n} h_j P_h(T_j) - elbu(T_j)}{\sum_{j=1}^{n} h_j \left(\frac{P_h(T_j) - elbu(T_j)}{COP_{PL}(T_j)}\right)}
$$
(5)

Die für die Berechnung des SCOP<sub>on</sub> und SCOP<sub>net</sub> benötigte Heizlast (P<sub>h</sub>(T<sub>i</sub>)) wird mit Hilfe von Formel (6) berechnet. Zur Ermittlung wird die Volllast im Heizbetrieb (Pdesignh) als Eingangsgröße benötigt und mit dem Part load ratio  $(T_i)$  multipliziert. Dadurch wird die Leistung für jeden Temperatur-BIN berechnet.

$$
P_h(T_j) = P_{designh} Part load ratio (T_j)
$$

(6)

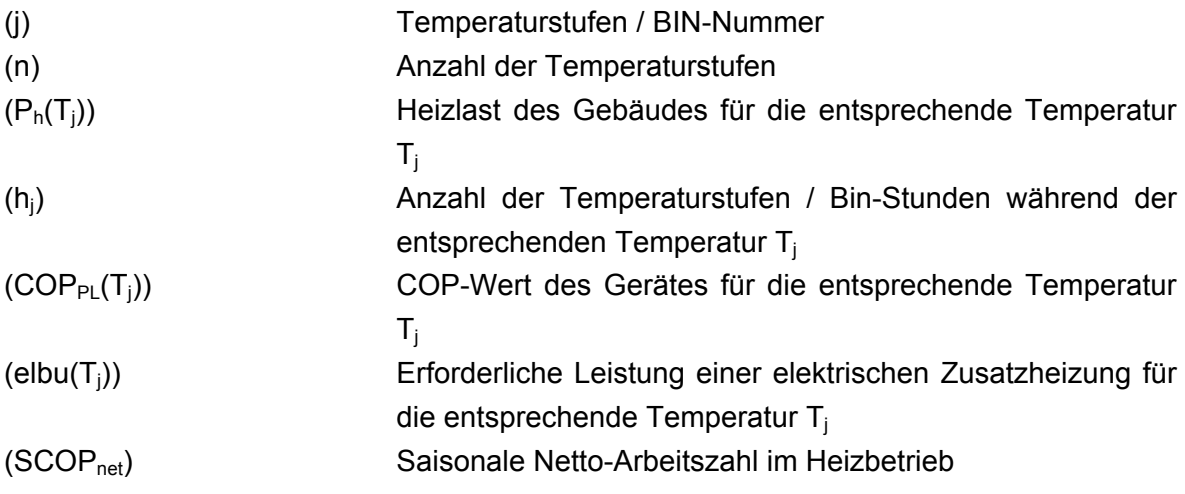

### **4.2 Erklärung Solarteil EN 12975 - 2 und EN 15316 – 4-3**

Ebenso wie bei Wärmepumpen wird auch die Effizienz von Solarkollektoren am Prüfstand ermittelt. Hierfür bietet die ÖNORM EN 12975 – 2 die Methode zur Bestimmung der Kennlinie eines Kollektors. Bei diesen Messungen werden die Koeffizienten  $\eta_0$ , a<sub>1</sub> und a<sub>2</sub> für die Berechnung der Effizienz mit Bezug auf die Umgebungstemperatur des Kollektors und der Kollektormitteltemperatur ermittelt. Mit Hilfe der Formel (7) kann somit in Abhängigkeit der Strahlung die Effizienz und in Weitererfolge die gelieferte Energie berechnet werden. (CEN, 2006) In dieser Berechnung wird der Incident Angle Modifier (IAM) nicht berücksichtigt, da dieser nur bei hohen Einstrahlungswinkel, wie z.B. in den Morgen- und Abendstunden, Einfluss auf die Effizienz hat.

$$
\eta = \eta_0 - a_1 \frac{(t_m - t_a)}{G^*} - a_2 \frac{(t_m - t_a)^2}{G^*}
$$
\n(7)

(ɳ) Kollektorwirkungsgrad

$$
(n_0)
$$
 Konversionsfaktor (n bei reduzierter Temperaturdifferenz

$$
(tm - ta)/G* = 0)
$$
  
(a<sub>1</sub>)  
Wärmedurchgangskoeffizient bei (Tm – Ta) = 0

(a2) Koeffizient zur Berechnung des temperaturabhängigen Wärmeverlustkoeffizienten

(tm) Kollektormitteltemperatur

$$
(t_a) \t\t\t Umgebungslufttemperatur
$$

(G\* ) globale hemisphärische solare Bestrahlungsstärke

Zu den wesentlichen Bestandteilen einer Solaranlage gehört neben dem Kollektor auch der thermische Speicher. Ein Speicher ist zur Speicherung der solaren Energie nötig, da diese nicht sofort zur Beheizung verwendet werden kann, aber auch zur Kombination mit anderen Heizgeräten wie zum Beispiel der Wärmepumpe.

Um diese Verluste abzubilden wurde die Berechnung der Speicherverluste der ÖNORM EN 15316 4-3 verwendet. Hierbei wird mit Hilfe des Speichervolumens und der Formel (8) der Gesamt-Wärmeverlustkoeffizient berechnet. (CEN, 2007)

$$
U_{st} = 0.16 \sqrt[2]{V_{sol}}
$$

(8)

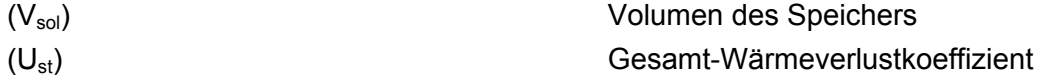

Im Anschluss an die Ermittlung des Gesamt-Wärmeverlustkoeffizienten können die Speicherverluste berechnet werden Formel (9). Bei dieser Berechnung fließen ebenfalls die Speicherumgebungstemperatur und die Solltemperatur des Speichers mit ein. Die Formel stammt ebenfalls, wie auch die Berechnung des Gesamtwäremverlustkoeffizienten aus der ÖNORM EN 15316-4-3. (CEN, 2007)

$$
Q_{Speicherverlust} = \frac{U_{st} \left(\theta_{set point} - \theta_{a,avg}\right) \left(\frac{Q_{Koll}}{Q_{ges Fl}}\right) t_M}{1000}
$$
\n(9)

(Θset point) Solltemperatur des Speichers (Θa,avg) Mittlere Umgebungstemperatur  $(Q_{\text{Koll}})$  Leistung die durch den Kollektor bereitgestellt wird (Qges Fl) Solare Einstrahlung auf die gesamte Kollektorfläche (t<sub>M</sub>) Zeit in der der Speicher unter diesen Bedingungen betrieben wird (QSpeicherverlust) Speicherverluste

### **4.3 Kombination der Methoden**

Im nächsten Schritt müssen die unterschiedlichen Berechnungen kombiniert werden. Hierzu muss speziell auf die Eigenschaften der einzelnen Berechnungen eingegangen werden. Des Weiteren müssen Berechnungen und Formalismen gefunden werden, die eine Kombination der unterschiedlichen Verfahren ermöglichen.

Als Grundlage dient wie erwähnt die BIN-Methode der ÖNORM EN 14825. Diese liefert die klimatischen Bedingungen an den drei zuvor behandelten Standorten. Für diese werden die Werte der solaren Einstrahlung mittels der Meteonorm-Daten ermittelt und den einzelnen Temperaturen zugeordnet.

Da die solare Einstrahlung, die auf einen Kollektor trifft, von der Jahreszeit und dem Sonnenstand abhängig ist, wird mit Hilfe der Formel (10) aus Solar Engineering of thermal Processes dieser Faktor berücksichtigt (Duffie und Beckman, 2006) (Seite 12). Weiters wird mit Hilfe dieser Formeln auch die Neigung des Kollektors mit einbezogen. Die Kollektorneigung muss berücksichtigt werden, da durch die unterschiedlichen geographischen Standorte auch die Aufstellung der Kollektoren beeinflusst wird. Beispielsweise werden durch das CEN Keymark Scheme für die drei Standorte Athen, Straßburg und Helsinki die Neigungen 25°, 35° und 45° für die Installation von Solarkollektoren zur Heizungsunterstützung empfohlen (European Solar Thermal Industry Federation, 2012).

$$
B = (n-1)\frac{360}{365}
$$

(10)

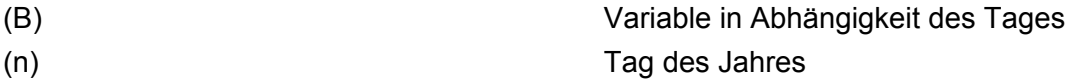

Mit Hilfe der Formel (11) wird die Deklination berechnet. Deklination bezeichnet den Winkel der Abweichung des Himmelsäquator zur Ekliptik der Sonne (Abb. 22). Durch diese Berechnung wird die tagesabhängige Abweichung der Einstrahlung in der Berechnung berücksichtigt (Duffie und Beckman, 2006).

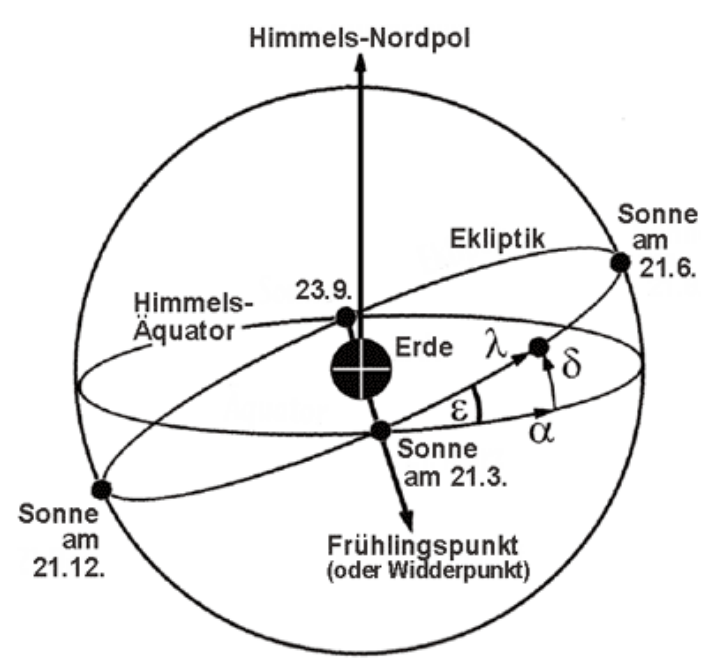

Abb. 22 Deklination (Voss, 2013)

Für die Berechnung wurde die Formel von Spencer aus dem Buch Solar engineering of Thermal Processes verwendet, da diese die höhere Genauigkeit aufweist. Diese berechnet mit Hilfe der zuvor behandelten Variable B den tagesabhängigen Deklinationswinkel (δ) Formel (11) (Duffie und Beckman, 2006) (Seite 14).

$$
\delta = 0.006919 - 0.399912 \cos B + 0.070257 \sin B - 0.006758 \cos(2 B) ++ 0.000907 \sin(2 B) - 0.002679 \cos(3 B) + 0.00148 (3 B)
$$
\n(11)

(δ) Deklinationswinkel

Der Stundenwinkel berücksichtigt den Tagesverlauf der Sonne und die dadurch geänderte Einstrahlung. Laut Solar Engineering of thermal Processes ändert die Sonne ihren Stand jede Stunde um 15° (Duffie und Beckman, 2006) (Seite 13). Unterberücksichtigung dieser Änderung wurde die folgende Formel (12) erstellt.

$$
\omega = 15^{\circ} \left[ -12 + h - (24 (n - 1)) \right]
$$
\n(12)

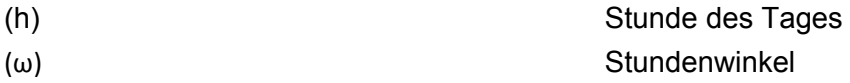

Mit Formel (13) kann in weiterer Folge der Einfallswinkel berechnet werden. In dieser Berechnung werden zusätzlich zum Deklinationswinkel und zum Stundenwinkel auch der Breitengrad, die Kollektorneigung, die Kollektor Ausrichtung und der Stundenwinkel berücksichtigt (Duffie und Beckman, 2006) (Seite 15).

$$
\cos \theta = \sin \delta \sin \Phi \cos \beta - \sin \delta \cos \Phi \sin \beta \cos \gamma + \cos \delta \cos \Phi \cos \beta \cos \omega \n+ \cos \delta \sin \Phi \sin \beta \cos \gamma \cos \omega + \cos \delta \sin \beta \sin \gamma \sin \omega
$$

(13)

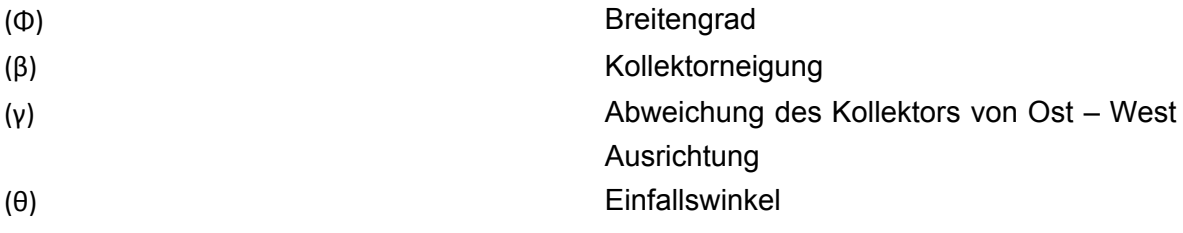

Um das Verhältnis der Einstrahlung auf eine geneigte Fläche berechnen zu können, wird die Abweichung des Sonnenstandes vom Zentih benötigt (Formel (14)). Durch Division des Einfallswinkels durch den Zenithwinkel kann der Faktor  $R_b$  ermittelt werden (Formel (15)). Dieser wird in weiterer Folge für die Ermittlung der Strahlung benötigt (Duffie und Beckman, 2006) (Seite 16).

$$
\cos \theta_z = \cos \Phi \cos \delta \cos \omega + \sin \Phi \sin \delta
$$

 $(14)$ 

 $(\theta_2)$  Zenitwinkel

$$
R_b = \frac{\cos \theta}{\cos \theta_z}
$$

(15)

(Rb) Verhältnis der Einstrahlung auf eine geneigte Fläche

Nach Ermittlung des Faktors  $R_b$  kann die tages- und uhrzeitabhängige Einstrahlung bestimmt werden (Formel (16)). Die Horizontalstrahlung für die Untersuchten Standorte wird aus den jeweiligen Meteonormdatensätzen ermittelt (Duffie und Beckman, 2006) (Seite 25).

$$
G_R = \frac{G_h}{R_b} \tag{16}
$$

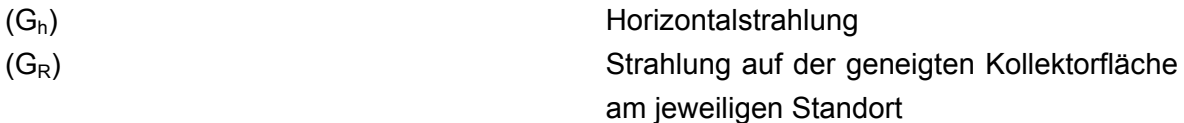

In Formel (17) ist dargestellt, wie mit der ermittelten Strahlung auf eine geneigte Fläche und der am Prüfstand ermittelten Effizienz eines Kollektors die Heizleistung berechnet werden kann. Hierbei wird die Aparturfläche eines Kollektors verwendet und die Effizienz, welche mit Formel (7) ermittelt wird.

$$
P_{hKoll} = G_R A \eta
$$

(17)

(A)

\n
$$
(P_{h\text{Koll}})
$$

\n(B)  $(P_{h\text{Koll}})$ 

\nLet  $(P_{h\text{Koll}})$ 

\nLet  $(P_{h\text{Koll}})$ 

\nLet  $(P_{h\text{Koll}})$ 

\nLet  $(P_{h\text{Koll}})$ 

\nLet  $(P_{h\text{Koll}})$ 

\nLet  $(P_{h\text{Koll}})$ 

\nLet  $(P_{h\text{Koll}})$ 

\nLet  $(P_{h\text{Koll}})$ 

\nLet  $(P_{h\text{Koll}})$ 

\nLet  $(P_{h\text{Koll}})$ 

\nLet  $(P_{h\text{Koll}})$ 

\nLet  $(P_{h\text{Koll}})$ 

\nLet  $(P_{h\text{Koll}})$ 

\nLet  $(P_{h\text{Koll}})$ 

\nLet  $(P_{h\text{Koll}})$ 

\nLet  $(P_{h\text{Koll}})$ 

\nLet  $(P_{h\text{Koll}})$ 

\nLet  $(P_{h\text{Koll}})$ 

\nLet  $(P_{h\text{Koll}})$ 

\nLet  $(P_{h\text{Koll}})$ 

\nLet  $(P_{h\text{Koll}})$ 

\nLet  $(P_{h\text{Koll}})$ 

\nLet  $(P_{h\text{Koll}})$ 

\nLet  $(P_{h\text{Koll}})$ 

\nLet  $(P_{h\text{Koll}})$ 

\nLet  $(P_{h\text{Koll}})$ 

\nLet  $(P_{h\text{Koll}})$ 

\nLet  $(P_{h\text{Koll}})$ 

\nLet  $(P_{h\text{Koll}})$ 

\nLet  $(P_{h\text{$ 

Die zuvor behandelten Formeln zur Berechnung des SCOP<sub>on</sub> (Formel (4)) und des SCOP<sub>net</sub> (Formel (5)) werden in weiterer Folge um die Leistung die durch den Kollektor erbracht wird und um die Verluste des gewählten Speichers erweitert (Formel (18); Formel (19)). Diese Erweiterung reduziert, wie bei einer realen Anlage auch, die Leistung, die die Wärmepumpe bei der jeweiligen Temperatur liefern muss. Dadurch wird auch der elektrische Verbrauch der Wärmepumpe reduziert und der SCOP<sub>on</sub> und SCOP<sub>net</sub> erhöht.

$$
SCOP_{on} = \frac{\sum_{j=1}^{n} h_j \left[ P_h(T_j) - P_{hKoll} + Q_{Speicherverluste} \right]}{\sum_{j=1}^{n} h_j \left( \frac{\left[ P_h(T_j) - P_{hKoll} + Q_{Speicherverluste} \right] - elbu(T_j)}{COP_{PL}(T_j)} + elbu(T_j) \right)}
$$
(18)

$$
SCOP_{net} = \frac{\sum_{j=1}^{n} h_j \left[ P_h(T_j) - P_{hKoll} + Q_{Speicherverluste} \right] - elbu(T_j)}{\sum_{j=1}^{n} h_j \left( \frac{\left[ P_h(T_j) - P_{hKoll} + Q_{Speicherverluste} \right] - elbu(Tj)}{COP_{PL}(T_j)} \right)}
$$
(19)

Zur Überprüfung der neuen erweiterten Berechnungsmethode wird eine bereits realisierte, vermessene Anlage berechnet. Mittels Simulation wird danach die Anlage um einen Solarkollektor erweitert und die Ergebnisse der Berechnung und der Simulation verglichen.

# **5 Methoden und Kennzahlen für Technologievergleich**

Zur Überprüfung der entwickelten Berechnungsmethode werden einerseits Messdaten einer realen Wärmepumpenheizungsanlage verwendet, andererseits wird diese reale Anlage in TRNSYS nachgebildet und simuliert. Mittels Simulation wird in weiterer Folge eine Solarthermieanlage hinzugefügt und somit auch der Solarthermieteil überprüft.

Bei der Messung handelt es sich um die Anlage mit der Bezeichnung MS0047. Das Heizungssystem besteht im Wesentlichen aus einer Wärmepumpe mit Pufferspeicher. Als Quelle nutzt die Wärmepumpe drei Soletiefenbohrung mit je 87 m (FIZ-Karlsruhe, 2009). Zum Zeitpunkt der Messung waren 150 m² des Gebäudes beheizt. Die durchschnittliche Wohnfläche eines Einfamilienhauses in Österreich beträgt 137 m², somit weicht diese Anlage nur um 13 m² vom österreichischen Durchschnitt ab (Statistik Austria, 2013). Die durchschnittliche Heizlast eines Einfamilienhauses in Österreich beträgt ca. 50 W/m² (Österreichische Akademie der Wissenschaft, 2009). Die Heizlast des Gebäudes bei dem das Monitoring durchgeführt wurde beträgt im Vergleich dazu 40 W/m². Die Auslegungstemperaturen des Heizungssystems betragen 35 °C für die Vorlauftemperatur und 30 °C für die Rücklauftemperatur. Aus den Monitoringdaten geht ebenfalls hervor, dass die Wärmepumpenanlage mit einer durchschnittlichen Quellentemperatur von 10 °C betrieben wird (FIZ-Karlsruhe, 2009).

Da seitens des AIT keine kombinierten Solarthermie-Wärmepumpenanlagen vermessen wurden, kann für die Überprüfung der Berechnung nicht auf Messdaten zurückgegriffen werden. Durch den vorhandenen Pufferspeicher, welcher sich für die Einbindung einer Solaranlage eignet wurde diese Messstelle für die weitere Überprüfung verwendet. Ein weiterer Vorteil ist, dass während dieser Messung auch die unterschiedlichen Systemgrenzen betrachtet wurden. Mit Hilfe der Unterscheidung der einzelnen Grenzen kann speziell jener Teil der Anlage betrachtet werden, welcher auch durch die Berechnungen untersucht wird (FIZ-Karlsruhe, 2009).

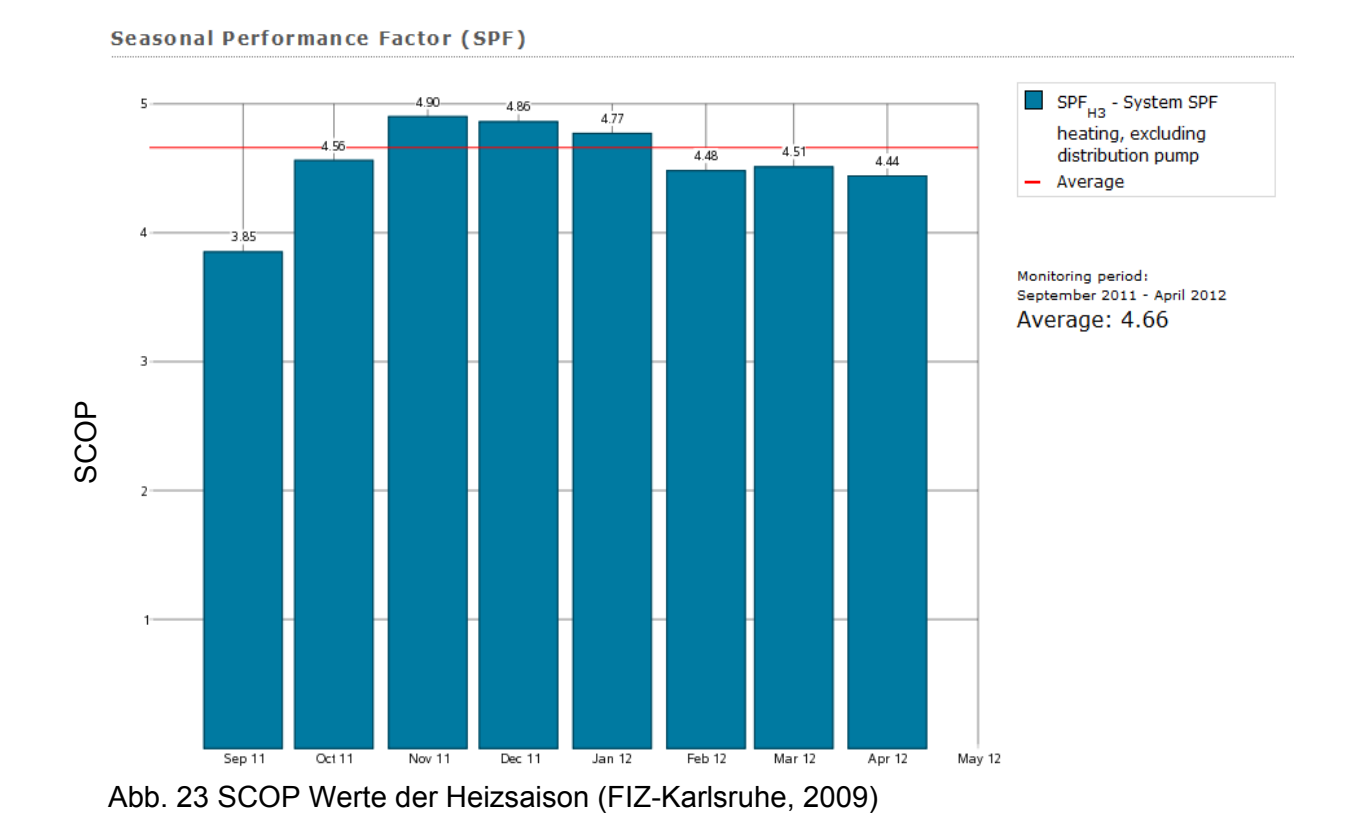

Die Messungen ergaben während der Heizsaison eine Arbeitszahl von 4.66 (Abb. 23). Diese Arbeitszahl wird in weiter Erfolge als Referenz für die Validierung der Berechnungen und die Simulationen verwendet.

## **5.1 SCOP Berechnung der Referenzanlage**

In der untersuchten Anlage (MS0047) kommt eine Wärmepumpe des Typs SW 120 der Firma Weider zum Einsatz. Diese weist bei einer Quellentemperatur von 10 °C und einer nutzerseitigen Temperatur von 35 °C im Vorlauf und 30 °C im Rücklauf eine Leistungszahl von 6.0 auf. Unter Berücksichtigung der Leistungsdaten der Wärmepumpe wurden die Teillastverhältnisse und in weiterer Folge der SCOP der Wärmepumpe berechnet. (Weider Wärmepumpen, 2010)

Die Wärmepumpe verfügt über keine Ölwannenheizung und der Regler wurde ohne SPS oder Mikrokontroller mittels Relais und Schützschaltung aufgebaut. Dadurch kann der Energieverbrauch der Wärmepumpe im Stillstand vernachlässigt werden. Für die Berechnung der Teillastverhältnisse wurden die Vorgabewerte der Norm verwendet. Für die Berechnung wurde ein COP von 6.0 verwendet (Weider Wärmepumpen, 2010). Die Berechnung erfolgte nach ÖNORM EN 14825 (CEN, 2012).

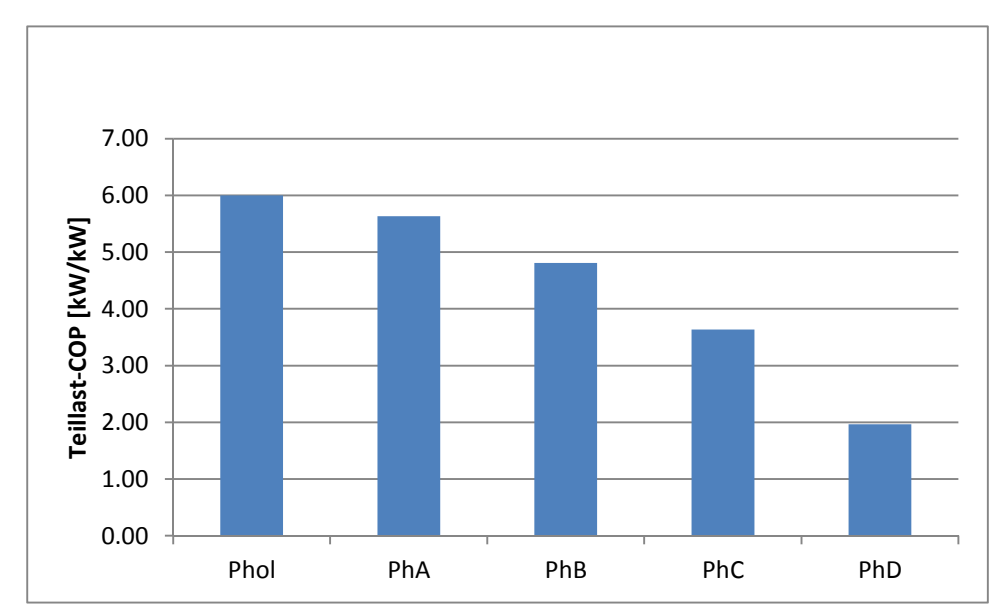

Abb. 24 Teillast-COP der Referenzanlage

Mit Hilfe der Teillast COP Werte wurde in weiterer Folge der SCOP Wert der Anlage berechnet. Zur besseren Vergleichbarkeit der Ergebnisse wurde für diese Berechnung und auch für die weiteren Simulationen eine gleichbleibende Quellentemperatur angenommen. Es wird vorausgesetzt, dass in der Realität je nach Standort die Sondenlänge verändert wird um ein gleiches Verhalten der Wärmepumpe zu erreichen. Die Berechnungen ergaben in weiterer Folge ein SCOP von 4.69 für kaltes Klima und 4.91 für mittleres Klima. Die Berechnung für warmes Klima wurde nicht durchgeführt, da dieses Klima für Österreich nicht in Frage kommt.

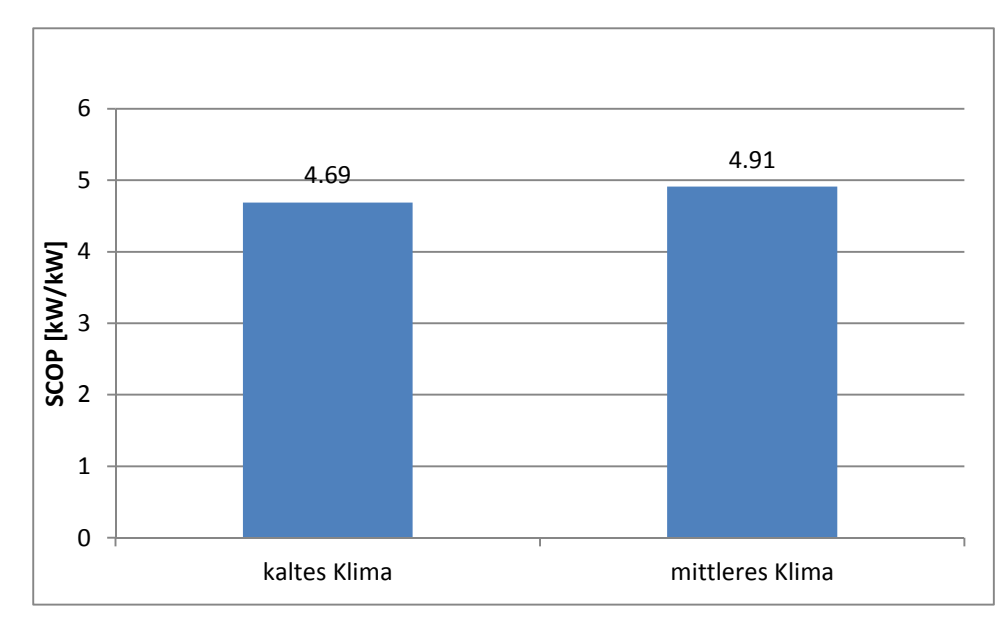

Abb. 25 SCOP-Werte der Referenzanlage für mittlere und kalte Klimazone

## **5.2 Simulation der Referenzanlage**

Im Anschluss an die Berechnung der Wärmepumpenanlage wurde diese mittels Simulationsmodel nachgebildet. Diese Simulation wurde für die Wärmepumpenanlage und für die Solarthermie-Wärmepumpenkombination durchgeführt.

### **5.2.1 Simulation der Wärmepumpenanlage**

Da wie erwähnt nur Messwerte für Wärmepumpenheizungsanlagen ohne Solaranlage zur Verfügung standen wurde die Anlage MS0047 im Simulationsprogramm TRNSYS abgebildet und berechnet. Hierzu wurden als Eingangswerte der Simulation die Messwerte der Feldmessung verwendet. Weiters wurde mit Hilfe der Herstellerdaten das Kennfeld der Wärmepumpe erstellt (Anhang C) (Weider Wärmepumpen, 2010). Das Kennfeld deckt für die Quelle den Temperaturbereich von 0 °C bis 10 °C und für die Vorlauftemperaturen den Bereich von 35 °C bis 55 °C ab. Für die Kenndaten der Heizleistung und der elektrischen Leistung ist es nötig, die verwendeten Faktoren im Verhältnis zum Standardpunkt, in diesem Fall 0 °C Quellentemperatur und 35 °C Nutzertemperatur zu setzen.

Die daraus resultierende Anlage bestand wie die vermessene Anlage MS0047 aus der Wärmepumpe (Typ 941) einer Speicherladepumpe (Typ 114, Volumenstrom: 2800 kg/h) einem Speicher (Typ 4; Volumen: 0.75 m<sup>3</sup>, Wärmeverlustkoeffizient: 3 kJ/(hm<sup>2</sup>K)) einer Heizungspumpe (Typ 114, Volumenstrom: 1500 kg/h) und dem zu beheizenden Gebäude (Abb. 26). Die Quellenpumpe wurde nicht in der Simulation sondern bei der späteren Berechnung der Jahresarbeitszahl berücksichtigt. Für die Leistung der eingesetzten Pumpen wurden Standardwerte der Firma Weider<sup>1</sup> verwendet. Die aufgenommene Leistung beträgt hierbei 250 W für die Quellenpumpe und 50 W für die Speicherladepumpe.

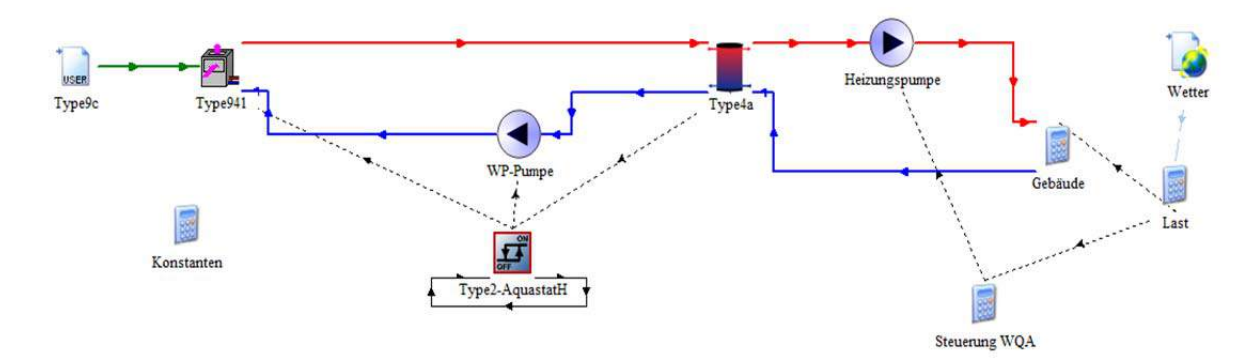

Abb. 26 Simulationsmodel der Wärmepumpenanlage

1

<sup>1</sup> Wieder Wärmepumpen GmbH; Oberer Achdamm 4, Gebiet Ost; A-6971 Hard bei Bregenz; www.weider.co.at

Zur Validierung des Modells wurde die Anlage mit dem Wetterdatensatz des Standortes der Anlage simuliert. Das Ergebnis der Simulation wurde im Anschluss mit den tatsächlich gemessenen Daten der Anlage verglichen. Für den Vergleich wurden die Simulationsdaten der Anlage bis zum Speicher betrachtet. Das bedeutet die Quellenumwälzpumpe, die Speicherladepumpe und die Wärmepumpe wurden berücksichtigt. Ebenfalls enthalten sind die Speicherverluste, da diese wie bei Messstelle MS0047 ebenfalls durch die Wärmepumpe gedeckt werden. Nicht enthalten ist in diesem Vergleich die Heizungspumpe, da diese in der Berechnung ebenfalls nicht einbezogen wird. Die Heizlast wurde anhand der Außentemperatur mit Hilfe der Formel (6) berechnet. Als maximale Heizlast wurden 13.3 kW definiert, da dies der Nennleistung der verwendeten Wärmepumpe entspricht.

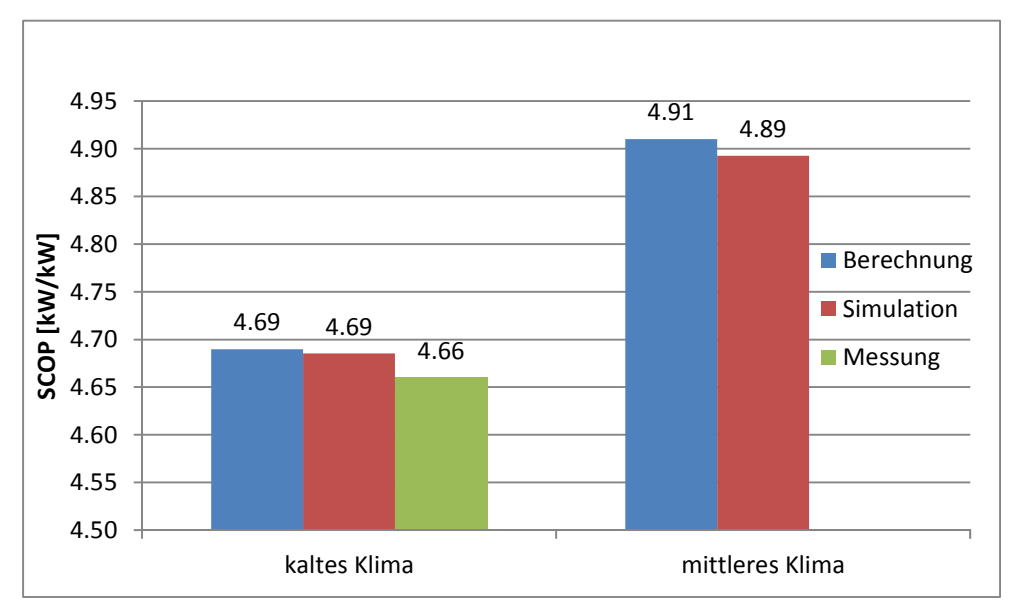

Abb. 27 Vergleich Berechnung und Messwerte

Der Vergleich zeigt, dass mittels Berechnung und Simulation sehr ähnliche Arbeitszahlen oder SCOPs auftreten. Der Unterschied zwischen Messung und Simulation beträgt lediglich 0.03 SCOP- oder JAZ-Punkte. Die Differenz zwischen Berechnung und Simulation ergab jeweils einen SCOP/JAZ-Wert von 4.69. Die geringe Abweichung zeigt, dass das entwickelte Simulationsmodel zur weiteren Überprüfung verwendet werden kann. Zum Vergleich wurde die Berechnung auch für das mittlere Klima durchgeführt. Hier zeigt sich ebenfalls, dass vergleichbare Ergebnisse erzielt werden können (Abb. 27).

### **5.2.2 Simulation der Solarthermie-Wärmepumpenkombination**

Im weiteren Schritt wurde das Simulationsmodel, welches zuvor durch Messungen geprüfte wurde, um eine Solarthermieanlage erweitert (Abb. 28). Die Grundeinstellungen der Wärmepumpe, wie der Massenstrom, das Kennfeld oder auch die Leistung der

Umwälzpumpen wurden hierbei nicht verändert. Die Berechnung der Gebäudelast wurde ebenfalls beibehalten um vergleichbare Ergebnisse zu erzielen.

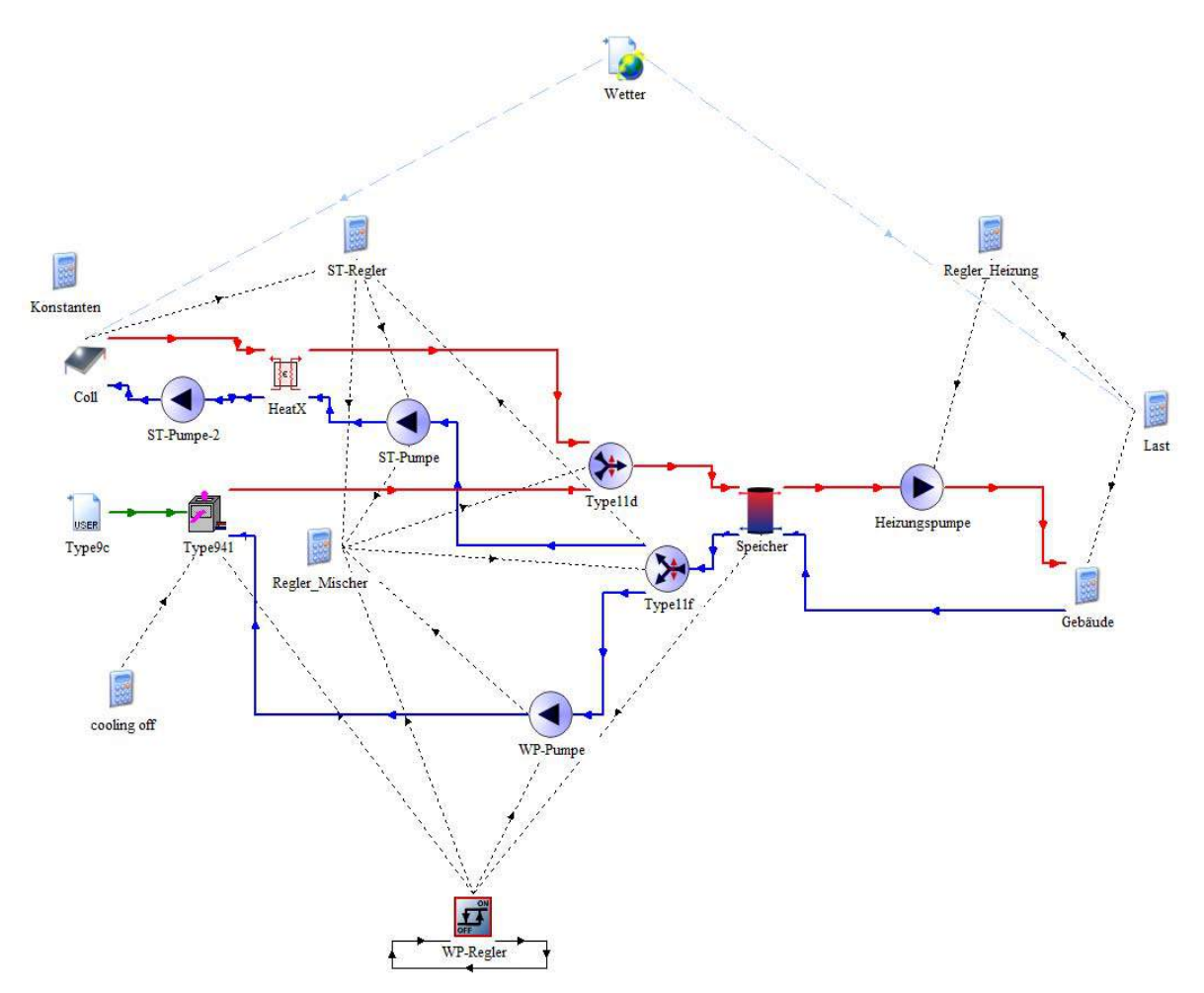

Abb. 28 Simulationsmodel der Wärmepumpen – Solarthermieanlage

Das Simulationsmodel wird um einen State-off-the-art Kollektor (Typ 539;  $\eta_0$ = 0.75,  $a_1$ = 3.93,  $a_2$ = 0.02) mit einer Aparturfläche von 10 m<sup>2</sup> aus TRNSYS erweitert. Da die zuvor verwendeten Komponenten beibehalten werden, wird vor dem Speicher ein Mischer (Type 11d) und am Speicheraustritt ein Verteiler (Type 11f) eingesetzt. Diese Komponenten sind nötig, da der verwendete Speicher wärmequellenseitig nur über einen Vorlauf und einen Rücklauf verfügt und sonst, bei gleichen Komponenten die Einbindung der Solaranlage nicht möglich ist. Zur Systemtrennung wird hier ein zusätzlicher Wärmetauscher (Typ 91) eingesetzt, welcher für diese Simulation als ideal, mit dem Übertragungsfaktor 1, angenommen wird. Für die Simulation wird, wie auch in der Berechnung, die Horizontalstrahlung auf den Kollektor verwendet und die Diffusstrahlung vernachlässigt.

Durch die Simulation wird, wie zuvor bei der Wärmepumpenanlage (Abb. 26), die gelieferte Wärmemenge und die benötigte elektrische Energie der Anlage ermittelt. Anhand der Simulationsdaten wird nach demselben Schema wie für die Wärmepumpenanlage die Arbeitszahl für die gesamte Anlage errechnet. Für die Ermittlung werden die gleichen Systemgrenzen wie für die Anlage ohne solare Unterstützung verwendet.

Die Simulation der Anlage wird ebenfalls für die zwei Standorte Helsinki und Straßburg durchgeführt. Diese beiden Randbedingungen werden verwendet, da sie, wie zuvor in Kapitel 3.2.1 behandelt, als repräsentativ für Österreich gesehen werden können.

Die Simulation ergab ein SCOP<sub>net</sub> für das kalte Klima von 5.23. Im Vergleich zur Anlage ohne Solarkollektor wird der SCOP<sub>net</sub> um 0.54 Punkte gesteigert (Abb. 29). Das bedeutet eine Steigerung um 11 % gegenüber der Ausgangsanlage mit einem SCOP<sub>net</sub> von 4,61. Diese Steigerung ergibt sich da die Wärmepumpe, im Vergleich zur Standardanlage ohne Kollektor, zur Deckung des Heizbedarfs kürzere Laufzeiten aufweist, da der Kollektor ebenfalls zur Deckung beiträgt.

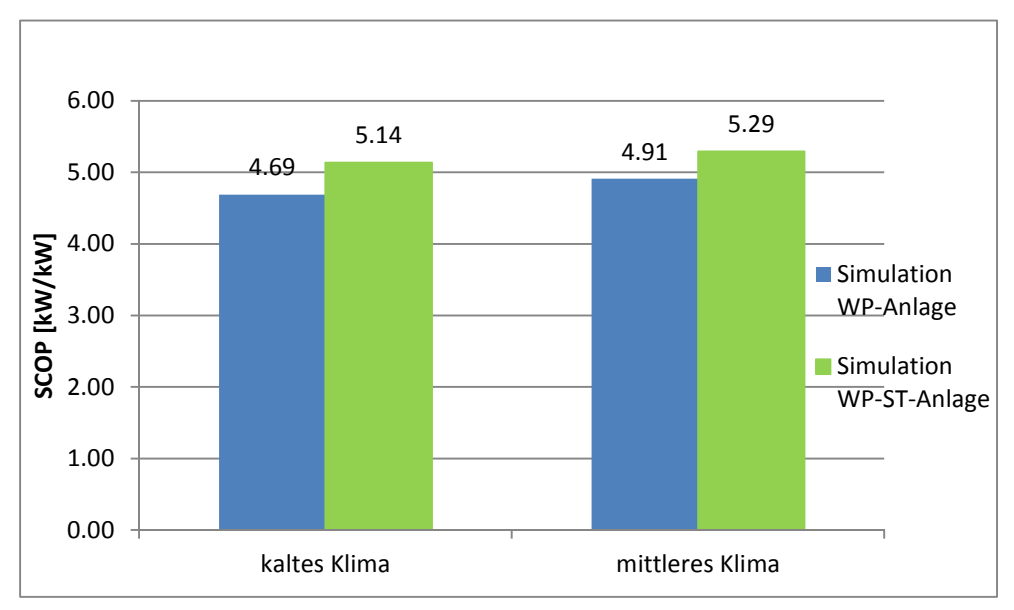

Abb. 29 SCOP-Werte für kaltes und mittleres Klima mit solarer Unterstützung

Für mittleres Klima wird die Simulation ebenfalls durchgeführt. Hierbei ergab sich ein SCOP<sub>net</sub> von 5.52. Im Vergleich zur ursprünglichen Anlagenkonfiguation mit einem SCOPnet von 4.91, bedeutet dies eine Steigerung um 0.61 SCOP Punkte oder eine Steigerung um 12 %.

Aus dem Vergleich der beiden Simulationen ist erkennbar, dass in beiden Fällen eine ähnliche Verbesserung erzielt werden kann. Bei kaltem Klima ist eine Steigerung von 0.54 SCOP Punkten gegenüber einer Steigerung von 0.61 SCOP Punkten bei mittlerem Klima ersichtlich. Prozentuell bedeutet dies allerdings in beiden Fällen lediglich einen Unterschied von 1 %.

## **5.3 Ergebnisse der Berechnung der simulierten Anlage mittels der entwickelten Berechnungsmethode**

Die Ergebnisse der zuvor in Kapitel 5.2 beschriebenen Simulation werden dazu verwendet die in Kapitel 4.3 beschriebene Berechnungsmethode zu validieren. Hierzu werden die Eingangsparameter, die zur Simulation der Anlage verwendet werden, auch für die Berechnung mit Hilfe der in Kapitel 4.3 beschriebenen Methode verwendet. Hierzu werden wieder die beiden Referenzstandorte für kaltes und mittleres Klima verwendet. Die Simulation ergibt für kaltes Klima einen SCOP<sub>net</sub> Wert von 5.14 und für mittleres Klima einen SCOP<sub>net</sub> von 5.29. Zur Berechnung des solaren Anteils werden die Strahlungsdaten der Standorte Helsinki für kaltes Klima und Straßburg für mittleres Klima verwendet. Die Berechnung für kaltes Klima ergibt ein SCOP<sub>net</sub> von 5.23. Für die Berechnungen wurde für beide Standorte die Kollektormitteltemperatur  $(t_m)$  mit 45 °C angenommen. Im Vergleich zur Simulation ist hier lediglich eine Abweichung von 0.09 SCOP Punkten ersichtlich (Abb. 30). Diese Abweichung ist dadurch zu erklären, dass die Berechnung davon ausgeht, dass die gesamte Energie, die im Bereich der BIN-Temperaturen auftritt, auch für Heizungszwecke verwendet werden kann. Diese Vorgehensweise begründet sich darin, dass die Vorlauftemperatur des Systems in der Berechnung nur durch die Effizienz berücksichtigt wird. In der Simulation der Anlage erfolgt die Regelung über den Maximalwert der Speichertemperatur, welcher in diesem Fall auf 70 °C im Speicher begrenzt wurde. Die Differenz der SCOP<sub>net</sub>-Werte beträgt hierbei jedoch lediglich 3 %, weshalb die Berechnung als realistisch angesehen wird.

Für mittlere Temperaturen, welche wie in Kapitel 3.2.1 beschrieben für Österreich ebenfalls von Relevanz sind, werde diese Berechnung und Simulation ebenfalls durchgeführt. Die Eingangsparameter, wie Kollektorgröße, Leistung der Wärmepumpe usw. blieben hier ebenfalls unverändert, lediglich der Standort wird variiert. Aus dieser Simulation ergab sich für mittleres Klima ein SCOP<sub>net</sub> von 5.29. Die Berechnung der Solarthermie-Wärmepumpenkombination ergibt einen SCOP<sub>net</sub> von 5.52. Die Abweichung beträgt hierbei 0.23 SCOP Punkte. Diese Abweichung erscheint auf den ersten Blick relativ hoch, bedeutet absolut betrachte aber nur eine Abweichung von 5 %. Dies lässt sich, wie auch bei der Simulation der Anlage im kalten Klima, durch die Unterschiede zwischen Berechnung und Simulation erklären.

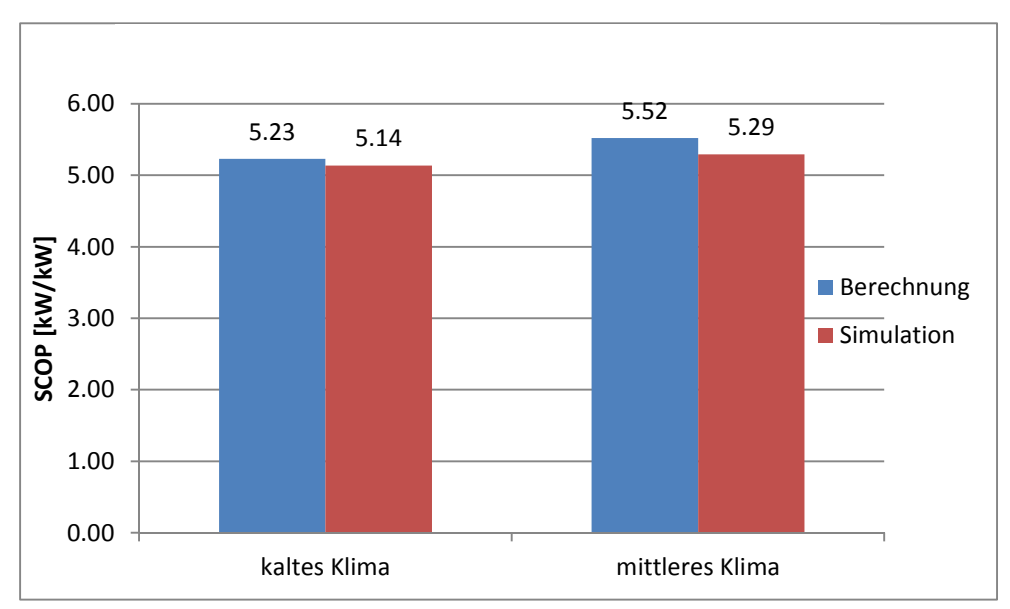

Abb. 30 Vergleich Berechnung und Simulation für mittleres und kaltes Klima

Die Abweichung von 3 % beziehungsweise 5 % zeigt, dass mit den Effizienzen der Komponenten und der entwickelten Berechnung realistische Ergebnisse erzielt werden können. Somit können ohne Anlagensimulation mittels Simulationsprogramm, das Zusammenspiel der Komponenten und die Performanz der Anlage bestimmt werden.

# **6 Diskussion der entwickelten Berechnungsmethode**

Die neu entwickelte Berechnung bietet die Möglichkeit anhand von Prüfstandsmessungen das Zusammenwirken einzelner Komponenten zu beurteilen. Hierbei wird berücksichtigt, dass sowohl die Effizienz einer Wärmepumpe als auch jene des Solarkollektors durch die klimatischen Einflüsse wie Temperatur und Einstrahlung beeinflusst werden. Ein weiterer Vorteil besteht darin, dass unterschiedliche Komponentenkombination berechnet und somit verglichen werden können. Diese Möglichkeit besteht dadurch, dass die grundlegenden Parameter wie Temperatur und Einstrahlung verwendet werden. Die technologischen Unterschiede werden mit Hilfe von Effizienzkennwerte wie COP oder  $\eta_0$  usw. eingebracht. Zu beachten ist hierbei jedoch, dass nur die Kombination der einzelnen Komponenten betrachtet wird. Die Gesamtanlage, mit den unterschiedlichen Verschaltungsmöglichkeiten, wird nicht betrachtet. Einzig die Vorlauftemperatur des Heizsystems wird mit einbezogen. Der Bezug zur Heizungstemperatur wird allerdings ebenfalls über die Effizienzkennzahlen der Komponenten erstellt. Wichtig ist hierbei, dass das Nutzerverhalten wie zum Beispiel erhöhte Last durch oftmaliges Lüften im Winter oder eine gesteigerte Innenraumtemperatur nicht berücksichtigt werden. Die Innenraumtemperatur wird generell mit 20 °C angenommen, wie auch in der Norm ÖNORM EN 14825 beschrieben. (CEN, 2012) Des Weiteren wird der Gebäudestandard nicht mit einbezogen. Das Gebäude wird nur über die maximale Heizlast in die Berechnung implementiert. Somit können die Berechnungen für jeden Gebäudetyp erstellt werden. Die Berechnung bietet eine Methode zur Betrachtung der Kombination von Solaranlagen und Wärmepumpen unter realistischen, standortbezogenen Randbedingungen. Somit können auch für die Berechnung des Energylabels die klimatischen Einflüsse berücksichtigt werden.

Die Berechnung berücksichtigt im Moment nur die Kombination von Solarthermie mit Sole/Wasser - und Wasser/Wasser – Wärmepumpen für Heizungszwecke. Die Brauchwasserbereitung findet hierbei keine Berücksichtigung. In zukünftigen Untersuchungen kann die Berechnung auch um die Energiequelle Luft und die erdreichgekoppelte Direktverdampfungswärmepumpe erweitert werden. In einem weiteren Schritt kann die Brauchwasserbereitung mittels der Solarthermie-Wärmepumpenanlage implementiert werden. Auch der IAM zur Effizienzberechnung der Solarthermieanlage kann in zukünftigen Erweiterungen der Methode berücksichtigt werden.

## **7 Zusammenfassung**

Das Energylabel bietet Verbrauchern eine einfache Methode zum Vergleich der unterschiedlichen Produkte einzelner Hersteller. Es soll ermöglicht werden auch unterschiedliche Heizsysteme wie Wärmepumpen, Öl- und Gaskessel usw. bezüglich deren Effizienz zu vergleichen. Der Vergleich soll mittels eines einfachen Systems bezogen auf den Primärenergieverbrauch durchgeführt werden. Hierzu wurde eine Skala von A++ bis G erstellt, die in weiterer Folge auf dem Gerät angebracht wird. Zum Zeitpunkt der Erstellung der Arbeit war lediglich ein Vorschlag für die Kombination, ein sogenanntes Packagelabel, vorhanden. Dieser Vorschlag für das Aussehen des Labels beinhaltet noch keine Berechnungsmethode. In dieser Arbeit wurden das Hauptaugenmerk auf Solarthermie und Wärmepumpen gelegt und die Kombination der beiden Systeme. Als Grundlage wurden die häufig verwendeten Berechnungsmethoden analysiert. Es wurden nicht nur europäische Normen sondern auch nationale Richtlinien und Berechnungstools von Förderstellen untersucht. Es stellte sich heraus, dass die BIN-Methode das geeignetste Verfahren zur Berechnung der Effizienz von Wärmepumpen darstellt. Für die Berechnung von Solarthermieanlagen wurde die ÖNORM EN 15316 – 4-3 verwendet. (CEN, 2007) Die Eignung der unterschiedlichen Methoden wurde mittels SWOT-Analyse festgestellt und anschließend die Eignung in einer Tabelle dargestellt. Da die BIN-Methode in zwei unterschiedlichen Normen verwendet wird, wurden diese beiden näher betrachtet. Die ÖNORM EN 14825 bietet eine harmonisierte Norm welche die Berechnung der ErP-Richtlinie direkt umsetzt. Aus diesem Grund wurde diese Norm als Grundlage für die weiteren Berechnungen herangezogen. (CEN, 2012)

Die Berechnung nach ÖNORM EN 14825 erlaubt die Berechnung für unterschiedliche Standorte, welche die Klimabedingungen in Europa repräsentieren. Bei diesen Standorten handelt es sich um Athen für warmes Klima, Straßburg für mittleres Klima und Helsinki für kaltes Klima. Bei warmem Klima beträgt die minimale Außenlufttemperatur 2 °C. Bei mittlerem Klima beträgt die minimale Lufttemperatur -10 °C und bei kaltem Klima -22 °C. Ähnliche Standorte werden auch in der Effizienzberechnungsnorm für Solaranlagen verwendet. Hier werden die Standorte Stockholm, Würzburg und Athen verwendet um die breitengradabhängige Einstrahlung zu ermitteln. Der Vergleich der Standorte zeigte, dass sich ein Bezug zwischen den Standorten der Normen bilden lässt. So liegen Helsinki und Stockholm und auch Straßburg und Würzburg annähernd auf demselben Breitengrad. Der Standort Athen wird in beiden Methoden verwendet und bedurfte keiner näheren Betrachtung. Die Standorte für mittleres und kaltes Klima wurden mit Referenzwerten in Österreich verglichen, um zu bestimmen welche Bedingungen auf Österreich zutreffen. Hierbei stellt sich heraus, dass für Österreich zwei Klima zur Anwendung kommen.

Als nächster Schritt wurde mit den Daten aus dem Meteonormdatensatz ein Bezug zwischen den Temperaturen und der Einstrahlung erstellt. Dies wurde für die Österreich relevanten Randbedingungen mittleres Klima und kaltes Klima durchgeführt.

Auf Basis von Messdaten eines Monitorings des AIT wurde als erstes die grundlegende Berechnung der ÖNORM EN 14825 überprüft und im Anschluss daran eine Simulation erstellt. (CEN, 2012) Diese Simulation ergab eine Jahresarbeitszahl von 4.69. Diese Jahresarbeitszahl ist ident mit dem SCOP<sub>net</sub> der Berechnung. Auch die Messung ergab eine Jahresarbeitszahl von 4.66 und weist somit lediglich einen Unterschied von 0.03 auf.

Da keine Messdaten einer kombinierten Solarthermie-Wärmepumpenanlage vorhanden waren wurde die zuvor geprüfte Simulation um eine Solarthermieanlage erweitert. Die Simulation wurde wie auch die Berechnung für kaltes und mittleres Klima durchgeführt. Auch hierbei konnten zwischen Simulation und Berechnung nur geringe Abweichungen im Bereich zwischen 3 % und 5 % erreicht werden.

Aufbauend auf diese Berechnung können in Zukunft auch andere Energiequellen wie z.B. Luft oder Direktverdampfung eingebaut werden. Von immer größerem Interesse könnte in Zukunft auch die Brauchwarmwasserbereitung mittels Solarthermie-Wärmepumpenkombination sein.

## **8 Literaturverzeichnis**

BWP, 2013. *Bundesverband Wärmepumpe Deutschland.* [Online] Available at: http://www.waermepumpe.de/waermepumpe/funktion.html [Zugriff am 02 08 2013].

CEN Europäisches Komitee für Normung, 2006. *EN 12975 - 2 Thermische Solaranlagen und ihre Bauteile Kollektoren Teil 2:Prüfverfahren.* Brüssel: Österreichische Normungsinstitut.

CEN Europäisches Komitee für Normung, 2007. *ÖNORM EN 15316 4-3 Heizungsanlagen in Gebäuden - Verfahren zur Berechnung der Energieanforderungen und Nutzungsgrade der Anlagen - Teil 4-3: Wärmeerzeugungssysteme, thermische Solaranlagen.* Wien: Austrian Standard Institute.

CEN Europäisches Komitee für Normung, 2009. *ÖNORM EN 15316 4-2 Heizungsanlagen in Gebäuden - Verfahren zur Berechnung der Energieanforderungen und Nutzungsgrade der Anlagen - Teil 4-2: Wärmeerzeugung für die Raumheizung, Wärmepumpensysteme.*  Wien: Austrian Standards Institute.

CEN Europäisches Komitee für Normung, 2012. *ÖNORM EN 14825.* Wien: Austrian Standards Institute.

Commission, E., 2013. *Directive 2010/30/EU,* Brüssel: Commission, European.

Duffie, J. A., Beckman, A. & William, 2006. *Solar Engineering of Thermal Processes.* Third Edition Hrsg. Hoboken, New Jersey: John Wiley & Sons, Inc..

European Solar Thermal Industry Federation, 2012. *The solar keymark, CEN Keymark Scheme.* [Online] Available at: http://www.estif.org/solarkeymarknew/the-solar-keymark-schemerules?id=76:annex-b1&catid=26:schene-rules [Zugriff am 24 07 2013].

FIZ-Karlsruhe, 2009. *sepemo build Project.* [Online] Available at: http://www.sepemo.eu/ [Zugriff am 29 07 2013].

Hartl, M. R., 2007. *Energetische Analyse und Kostenvergleich vweschiedener Wärmepumpensysteme im Wohnbau auf Basis dynamischer Simulationen.* Wels: s.n.

Meteonorm, 2004. *Meteonorm Data (Worldwide),* Bern, Schweiz: Meteotest.

Meteonorm, 2013. *Meteonorm Koordinaten.* [Online] Available at: http://meteonorm.com/de/support/werkzeug/koordinaten/ [Zugriff am 25 06 2013].

ÖNORM Austrian Standards Institute, 2010. *ÖNORM B 8110 5 Bbl 2 Wärmeschutz im Hochbau - Teil 5: Klimamodell und Nutzungsprofile - Beiblatt 2: Außenlufttemperatur mit einer Überschreitungshäufigkeit von 130 Tagen in 10 Jahren.* Wien: Austrian Standards Institute.

ÖNORM Austrian Standards Institute, 2011. *ÖNORM B 8110 5 Wärmeschutz im Hochbau - Teil 5: Klimamodell und Nutzungsprofile.* Wien: Austrian Standards Institute.

ÖNORM Austrian Standards Institute, 2012. *ÖNORM B 8110 3 Wärmeschutz im Hochbau - Teil 3: Vermeidung sommerlicher Überwärmung.* Wien: Austrian Standards Institute.

Österreichische Akademie der Wissenschaft, 2009. *Die Auswirkung des Klimawandels auf Heiz- und Kühlenergiebedarf in Österreich II,* Wien: Österreichische Akademie der Wissenschaft.

Österreichische Energieargentur, 2006 - 2012. *Die ErP-Richtlinie (2009/125/EC, Ecodesign-Richtlinie).* [Online] Available at: http://www.eup-richtlinie.at/ [Zugriff am 02 05 2013].

Qualitätsgemeinschaft Erdwärme, 2013. *Qualitätsgemeinschaft Erdwärme.* [Online] Available at: http://www.guetesiegel-erdwaerme.at/proficenter/jazcalc/download-jazcalc/ [Zugriff am 18 06 2013].

Schlader, W., 2009. *Berechnungsprogramm JAZcalc Bedienungsanleitung.* 2.0 Hrsg. Vorarlberg: Energieistitut Vorarlberg.

Schramek, E.-R., Recknagel, H. & Sprenger, E., 2002. *Der Recknagel Taschenbuch für Heizung + Klimatechnik.* 70 Hrsg. München: Oldenbourg R. Verlag GmbH.

Statistik Austria, 2013. *STATcube Statistische Datenbank von Statistik Austria.* [Online] Available at: http://statcube.at/superwebguest/login.do?guest=guest&db=def1788 [Zugriff am 27 06 2013].

Systemintegration Beitzke, 2001. *Solaranlage? Immer!.* [Online] Available at: http://www.heizungsbetrieb.de/de/solar.html#top [Zugriff am 08 08 2013].

VDI, V. d. I., 2008. *VDI 4650.* Düsseldorf: s.n.

Voss, M., 2013. *Voss.* [Online] Available at: http://www.mgvoss.de/121.html [Zugriff am 21 07 2013].

Weider Wärmepumpen, 2010. *Techn\_Daten\_SW70\_2SW\_2010,* s.l.: Weider Wärmepumpen.

Zentralanstalt für Meteorologie und Geodynamik, 2007. *ZAMG.* [Online] Available at: www.zamg.ac.at

# Abbildungsverzeichnis

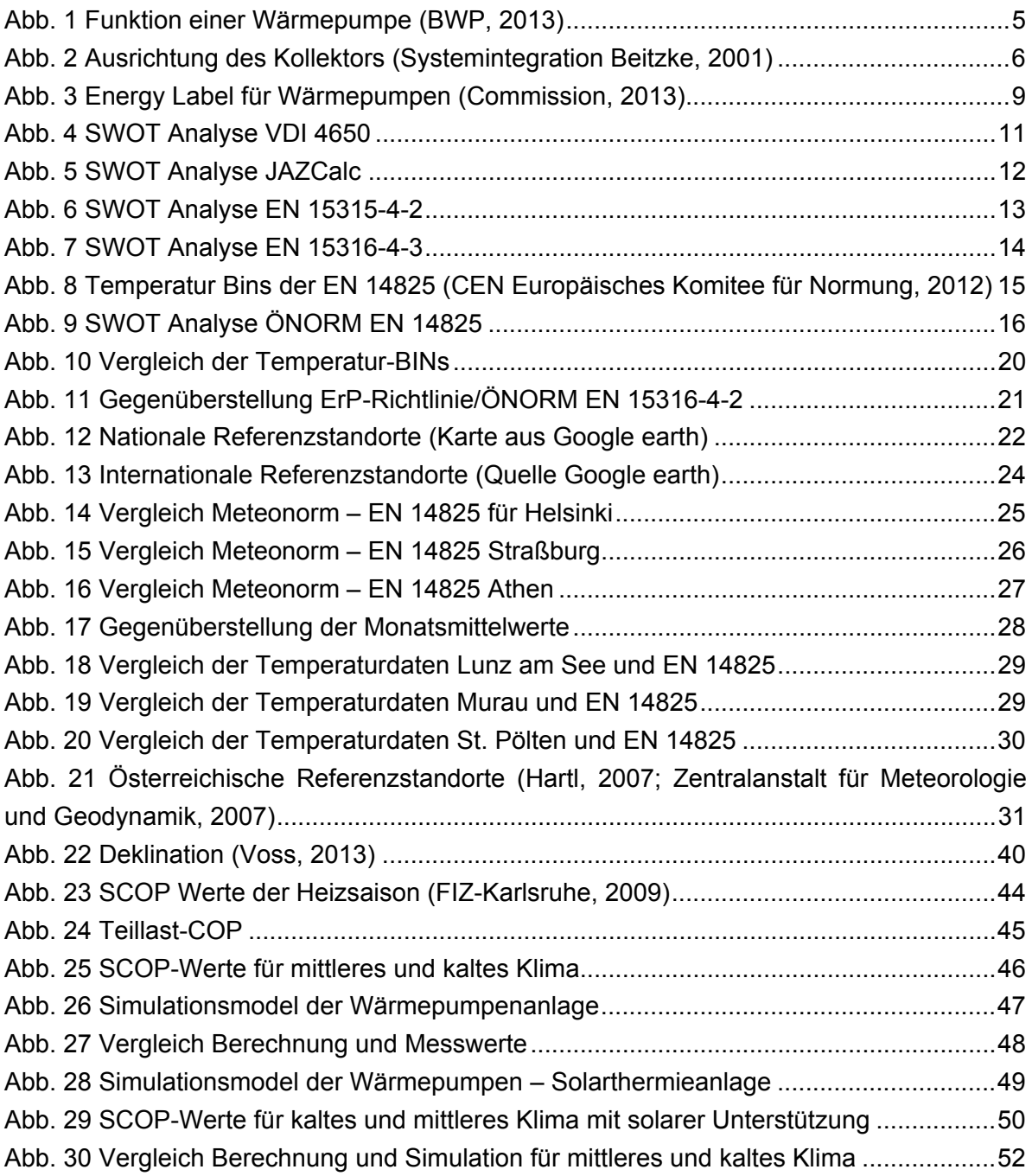

# Tabellenverzeichnis

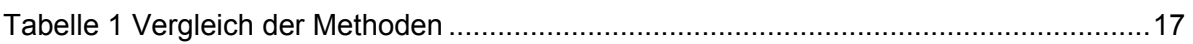